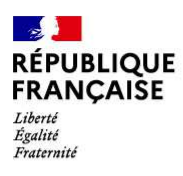

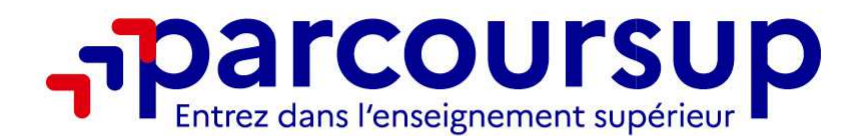

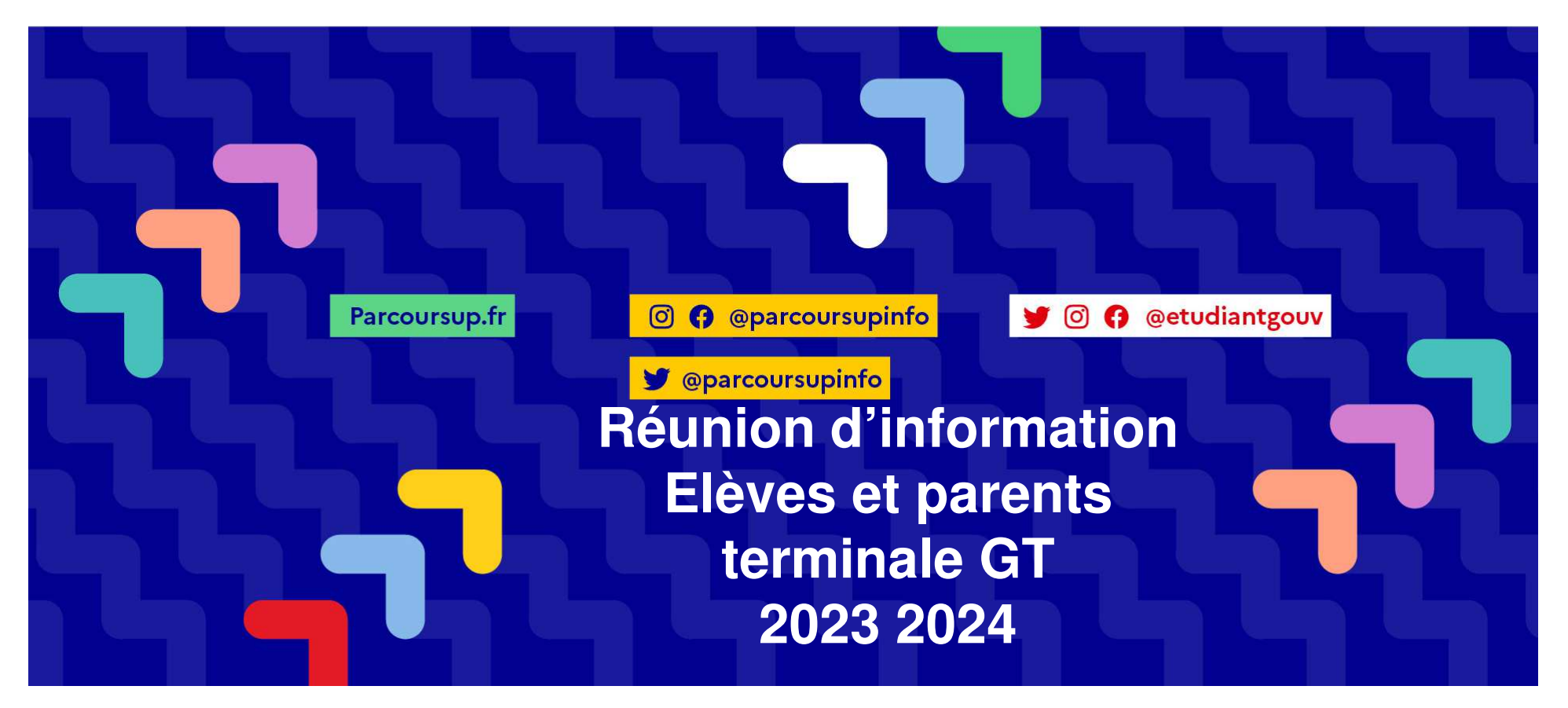

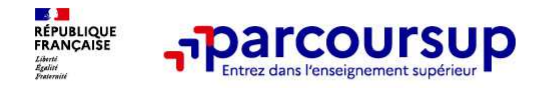

## **« Aides étudiantes : bourses, logement »**

# **M. Arnaud CARRIERE**

# **Assistant de service social scolaire Lycée Pardailhan**

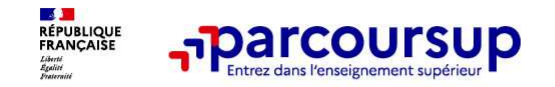

**Entre le 20 janvier et le 15 mai**

## **Demande de bourse et/ou de logement :**

- •Vous disposez déjà d'un compte DSE si vous êtes inscrit sur PARCOURSUP : **dossier à compléter à partir du <sup>1</sup>er mars jusqu'au 31 mai 2024.** Sinon le DSE doit être créé sur www.messervices.etudiant.gouv.fr
- • **Les demandes de logement en résidence universitaire** peuvent être effectuées jusqu'à la rentrée en septembre.
- •**Pour vous accompagner :**

**Toutes les infos sur la vie étudiante sur etudiant.gouv.fr**

26/01/2024

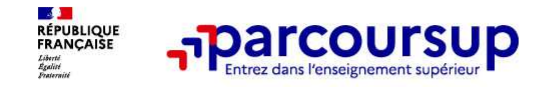

## **Sommaire**

- > **Présentation de la plateforme Parcoursup**
- > **Le calendrier Parcoursup en 3 étapes**
- > **Étape 1 : découvrir les formations et élaborer son projet d'orientation**
- > **Étape 2 : s'inscrire sur Parcoursup**
- > **Étape 3 : formuler ses vœux**
- > **Étape 4 : finaliser son dossier et confirmer ses voeux**
- > **Étape 5 : L'analyse des candidatures par les formations**
- > **Étape 6 : consulter les réponses des formations et faire ses choix**
- > **Les 5 conseils pour bien aborder Parcoursup**
- > **Des exemples**

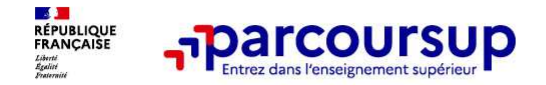

### > Parcoursup vous permet de découvrir toutes les formations supérieures, y compris en apprentissage qui **sont reconnues par l'Etat : 23 000 formations référencées.**

- Pour chaque formation proposée, une fiche de présentation avec des informations claires et détaillées, les chiffres clés de la session précédente.

- La possibilité de visualiser les critères d'analyse des candidatures qu'utiliseront les formations du supérieur.

### > **Parcoursup vous permet de concentrer vos démarches :**

Parcoursup, <sup>c</sup>'est 1 procédure dématérialisée, 1 calendrier unique, 1 seul dossier à constituer

> **Analyse des candidatures :** ce <sup>n</sup>'est pas la plateforme qui examine les candidatures mais les commissions d'examen des vœux dans chaque établissement du supérieur.

## > **Un service en ligne présent pour vous aider :**

La messagerie « contact » de Parcoursup répond vos interrogations. Des conseillers disponibles par téléphone pour répondre à vos questions : 0 800 400 070 (du lundi au vendredi de 10h à 16h)L'accompagnement de professionnels de l'orientation : Monorientationenligne.fr

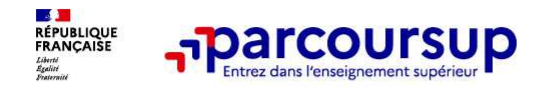

## Le calendrier Parcoursup 2024

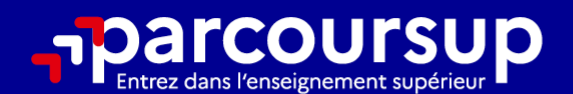

# Le calendrier 2024 en 3 étapes

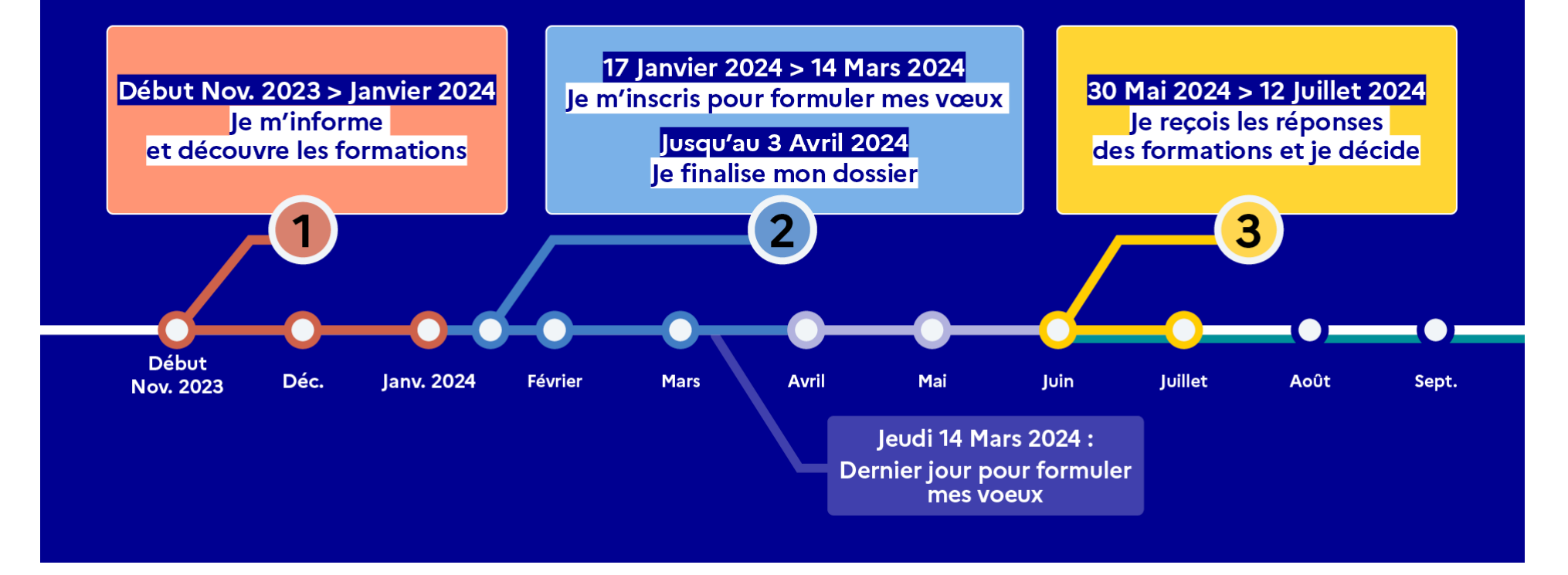

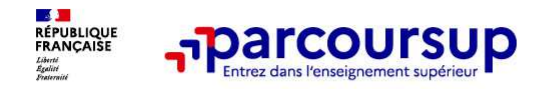

## **Étape 1 : découvrir les formations et élaborer son projet d'orientation**

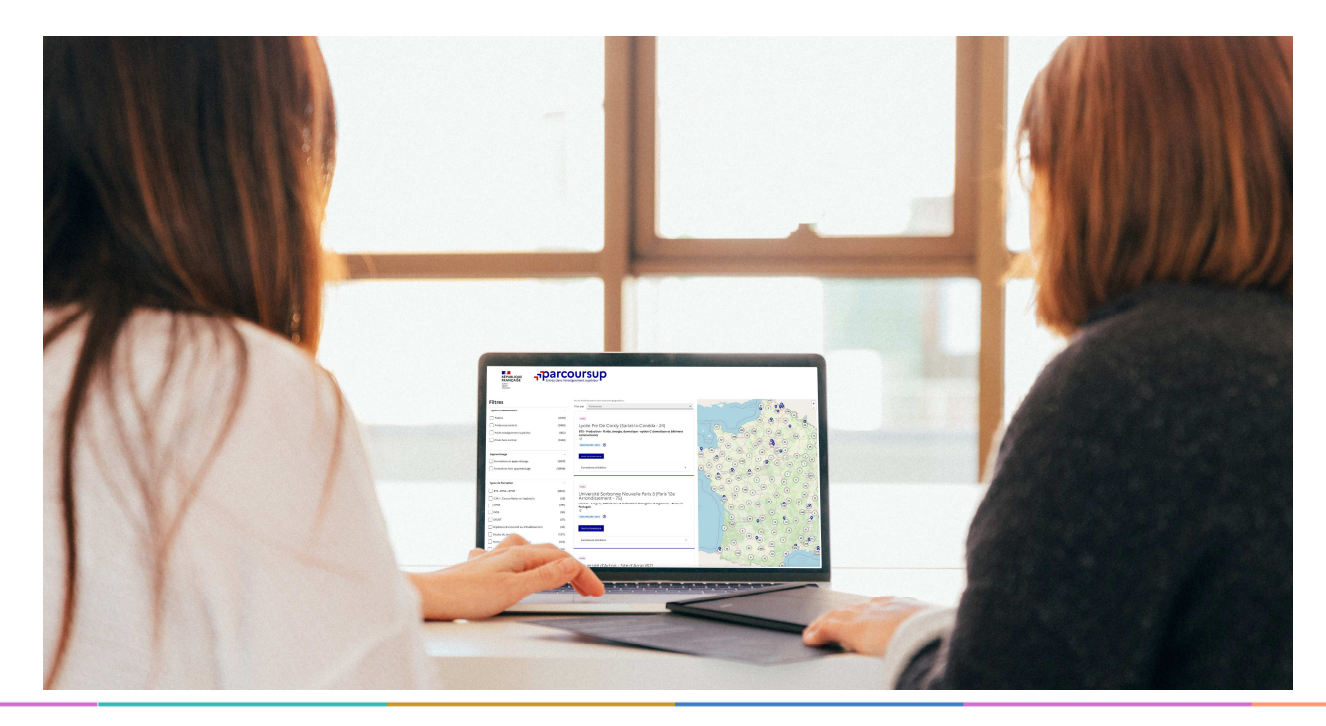

## Début Nov. 2023 > Janvier 2024 Je m'informe et découvre les formations

### DÉBUT NOVEMBRE 2023 > JANVIER 2024

#### Je prépare mon projet d'orientation:

- · Je consulte les sites avenirs.onisep.fr et Parcoursup.fr
- · J'échange avec mon professeur principal et je participe à la 1<sup>re</sup> semaine de l'orientation dans mon lycée. C'est l'occasion de réfléchir sur des perspectives de poursuite d'études ou d'insertion professionnelle.

### **DÉBUT DÉCEMBRE**

#### Je renseigne ma fiche de dialogue.

Le 1<sup>er</sup> conseil de classe prend connaissance de mon projet d'orientation et formule des recommandations.

### **20 DÉCEMBRE**

#### Ouverture du site d'information de Parcoursup 2024 :

- · Je m'informe sur le fonctionnement de Parcoursup.fr
- · Je consulte le moteur de recherche des formations 2024 :
- 23000 formations sont proposées. Des informations importantes sont disponibles sur l'établissement (statut, frais de scolarité, éventuels frais de candidature...), les enseignements proposés, les compétences et connaissances attendues, les conseils pour les lycéens, les critères d'analyse des candidatures, les possibilités de poursuite d'étude et les débouchés professionnels.

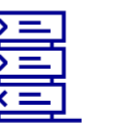

Avez-vous pensé à l'apprentissage? Plus de 9000 formations sont disponibles sur Parcoursup

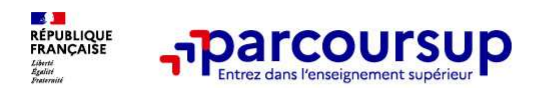

### **L'accompagnement au lycée – Les actions**

- •**Deux professeurs principaux par classe de terminale.**
- •**Une PsyEN** (Psychologue de l'Education nationale)
- •**Une heure d'accompagnement personnalisé** dans l'emploi du temps consacrée à l'orientation
- • **Des temps forts** :
	- Les entretiens d'orientation réalisés en décembre<br>- La rencontre avec les anciens élèves du lycée
	- La rencontre avec les anciens élèves du lycée
	- Participer **aux portes ouvertes du supérieur** ( Pardavenir sur ENT) :

**Au LGT Pardailhan : BTS MCO, Tourisme et SIO : mercredi 7 février après midi**

**Les universités de Toulouse :** une journée commune pour les campus Toulousain **: samedi <sup>3</sup> février**

+ des portes ouvertes sur les différentes antennes : Montauban, Figeac, Foix etc…

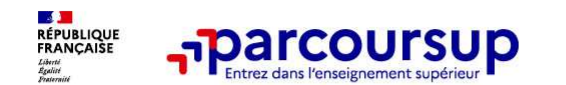

## **Des outils pour préparer votre projet d'orientation**

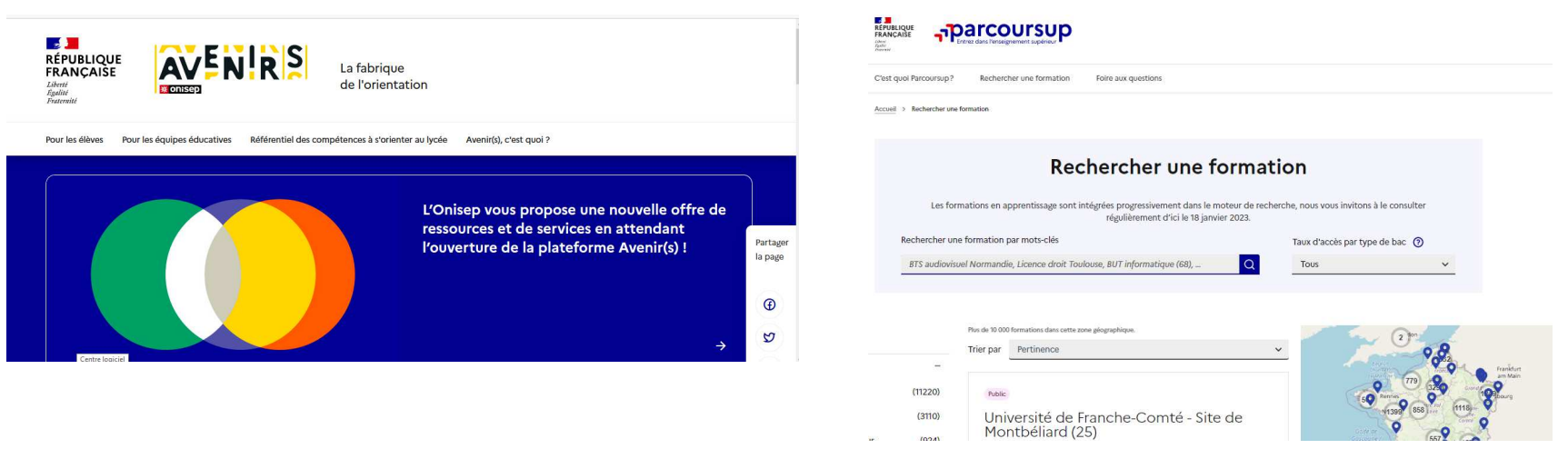

## **Avenirs.onisep.fr**

toutes les informations sélectionnées par l'Onisep sur les filières, les formations, les métiers

### **Parcoursup.fr :**

- -Le moteur de recherche Parcoursup
- un accès vers d'autres sites numériques d'aide à l'orientation et un lien vers le site de votre Région

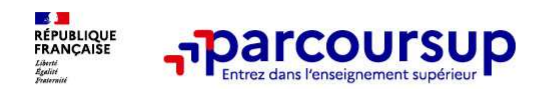

## **LE BON REFLEXE : S'INFORMER, ECHANGER**

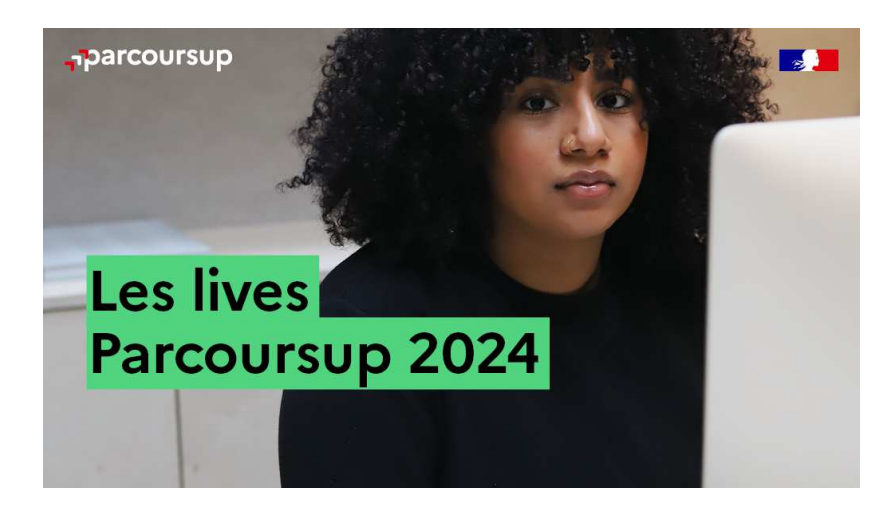

**Live Parcoursup :** Pour poser ses questions en direct

## **Echanger avec des professionnels dans votre lycée**

- Votre professeur principal •
- •Les Psy-En

### **Echanger avec les formations**

(contact et dates à retrouver sur Parcoursup)

- Responsables de formations et étudiants •ambassadeurs
- Lors des journées portes ouvertes et salons avec conférences thématiques (**Nouveauté 2024**)

### **Consulter les ressources en ligne sur Avenir(s) et avec nos partenaires**

(accessibles gratuitement depuis la page d'accueil parcoursup.fr)

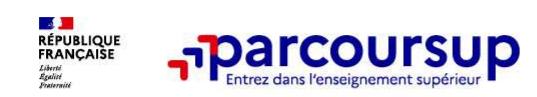

**23 000 formations reconnues par l'Etat disponibles sur Parcoursup**

## **Parmi les 23 000 formations sur Parcoursup, on distingue deux types de formation :**

- ▶ **Des formations non sélectives :** les différentes licences (dont les licences « accès santé »), les Parcours préparatoires au professorat des écoles (PPPE) et les parcours d'accès aux études de santé (PASS)
- **Des formations sélectives :** classes prépa, BTS, BUT (Bachelor universitaire de technologie ), formations en soins infirmiers (en IFSI) et autres formations paramédicales, formations en travail social (en EFTS), écoles d'ingénieur, de commerce et de management, Sciences Po/ Instituts d'Etudes Politiques, formations en apprentissage, écoles vétérinaires, formations aux métiers de la culture, du sport…

### **Quelques rares formations privées ne sont pas présentes sur Parcoursup** : prendre contact avec les établissements

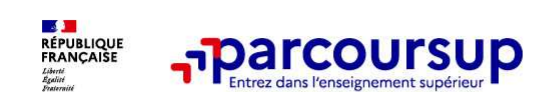

**Les formations en apprentissage sont sur Parcoursup**

## **Focus sur les formations en apprentissage**

**9 000 formations en apprentissage disponibles,** pour l'essentiel en BTS, BUT, pour des mentionscomplémentaires ou titres professionnels…

**Être étudiant apprenti c'est :** 

- •**Être étudiant et surtout salarié**
- • **Alterner formation pratique chez un employeur et une formation théorique** dans un établissement (ex : un centre de formation d'apprentis - CFA)
- •**Un plus pour trouver du travail en fin de formation et vous insérer durablement**

**L'apprenti doit signer un contrat d'apprentissage avec un employeur**

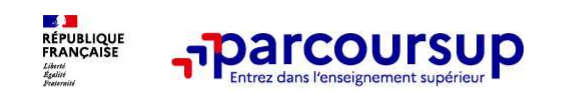

### **Comment trouver les informations utiles**

## **Le moteur de recherche des formations sur Parcoursup plus simple pour visualiser** :

- > **Le nombre de places** en <sup>2023</sup> ( <sup>à</sup> partir du17 janvier 2024)
- > **Le taux d'accès en <sup>2023</sup>**, <sup>c</sup>'est <sup>à</sup> dire la proportion de candidats qui ont pu recevoir une proposition d'admission enphase principale.

Ce taux d'accès est désormais déclinable par type debaccalauréat.

> **Des suggestions de formations similaires** pour élargir vos choix.

**Vous aider à préparer vos choix de vœux, deux nouvellesfonctionnalités :**

- > **Conserver en « favoris » les formations que vous préférez**
- > **Comparer les formations qui vous intéressent grâce aucomparateur**

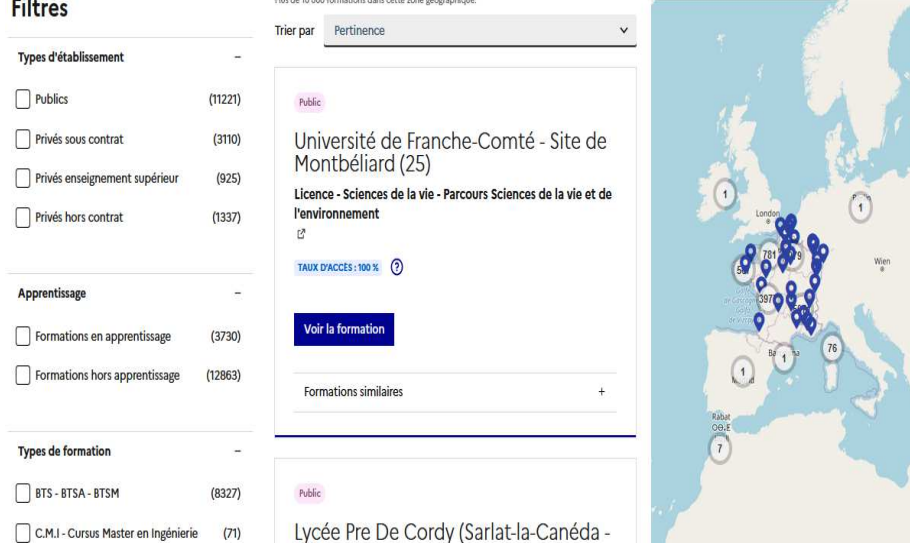

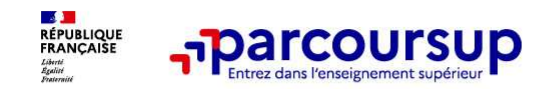

**Les informations utiles à consulter**

### **Pour chaque formation, une fiche de présentation organisée en 6 rubriques clés :**

- **Découvrir la formation et ses caractéristiques** : le **statut de l'établissement**, les contenus et l'organisation des •enseignements, les dispositifs pédagogiques, les **frais de scolarité**, les dates des journées portes ouvertes...
- • **Les critères d'analyse des candidatures** les formations indiquent les critères d'analyse des candidatures avec leur degré d'importance, ainsi que des conseils pour formuler sa candidature .(résultats scolaires, compétences et savoir-faire, savoir-être, motivation et cohérence du projet, engagements….)
- • **Consulter les modalités de candidature** en particulier les conditions pour candidater, les modalités et calendrier des épreuves écrites/orales prévues par certaines formations sélectives et les éventuels frais associés.
- • **Accéder aux chiffres clés de la formation :** ils déclinent les résultats de l'admission en <sup>2023</sup> pour vous permettre de mieux anticiper la procédure et les résultats de la phase d'admission. Des indicateurs de réussite/insertion professionnelle sont affichés (pour la majorité des BTS, licence pro et mentionscomplémentaires).
- •**Connaitre les débouchés professionnels** : possibilités de poursuite d'études, perspectives professionnelles.
- • **Contacter et échanger avec l'établissement** : contacts des référents de la formation, en particulier le référent handicap.

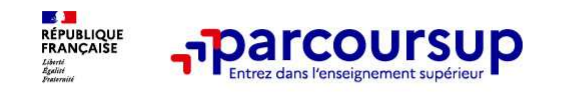

### **Focus sur les attendus des formations : des donnéesessentielles**

 $\Rightarrow$  La plateforme indique les attendus pour réussir dans les formations choisies :

Pour chaque formation :

- > Affichage des **connaissances fondamentales et compétences nécessaires** à la réussite
- > Des attendus définis à l'échelle nationale par le ministère en charge de l'enseignement supérieur et auxquels peuvent s'ajouter des spécificités précisées par les établissements

## Les attendus : faire du sur-mesure dans ses choix d'orientation

Les attendus sont les connaissances et les aptitudes qui sont nécessaires à un lycéen lorsqu'il entre dans l'enseignement supérieur. Ces attendus, qui existent de façon tacite dans notre système d'affectation, seront désormais affichés.

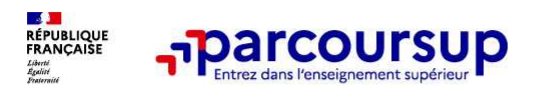

Extrait

**STAPS** 

2024

### Un exemple pour la filière STAPS

Il est attendu des candidats en licence Mention SCIENCES ET TECHNIQUES DES ACTIVITES PHYSIQUES ET SPORTIVES (STAPS) : management du sport :

#### Disposer de compétences scientifiques

Les études en STAPS : management du sport comportent en effet des enseignements scientifiques pluridisciplinaires (sciences de la vie, sciences humaines et sociales). Les étudiants doivent être en mesure d'assimiler ces contenus et de construire un raisonnement à partir de concepts scientifiques.

#### Savoir mobiliser des compétences en matière d'expression écrite afin de pouvoir développer un raisonnement argumenté

Les études en STAPS : management du sport demandent en effet fréquemment aux étudiants de rédiger des documents de synthèse ou des mémoires et d'en assurer la présentation orale. Par ailleurs, de nombreux étudiants s'orientent vers la présentation de concours, dans lesquelles les compétences rédactionnelles sont essentielles. Il s'agit donc de pouvoir argumenter, construire un raisonnement, synthétiser des informations.

#### Disposer de compétences sportives

Les études en STAPS : management du sport comportent une part importante de pratique sportive. Il semble donc nécessaire au préalable, en tant que pratiquant, de posséder une expérience régulière et diversifiée dans les activités physiques et sportives ainsi que d'un bon niveau de préparation physique.

Manifester de l'intérêt pour l'exercice de responsabilité collective, associative ou citoyenne

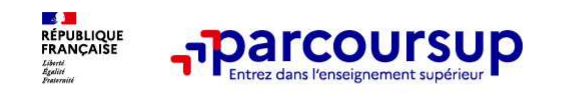

**Que faire de ces informations ?**

Nouveauté cette année : <sup>c</sup>'est la formation d'accueil qui décide de demander oupas une lettre de motivation.

 $\Rightarrow$  Les utiliser pour motiver au mieux ses vœux :

<sup>→</sup> Les utiliser pour montrer aussi que son vœu résulte d'une démarche raisonnée et cohérente.

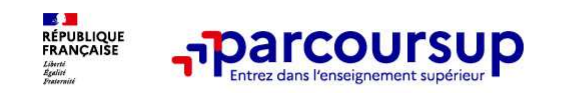

### **Les intitulés des diplômes à l'université**

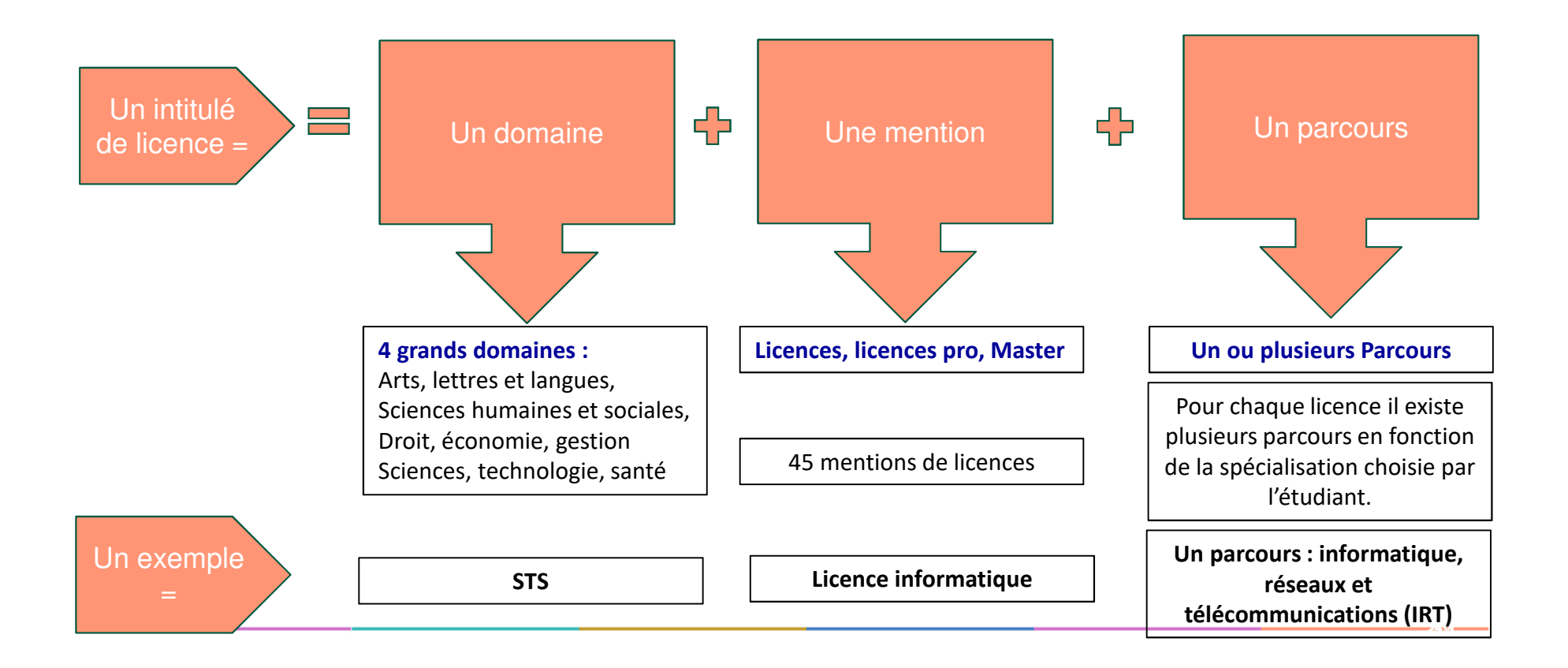

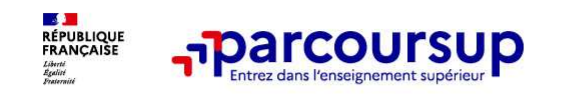

**Focus sur les MMOP : accès aux études de Médecine, Maïeutique, Odontologie et Pharmacie**

#### 35 **Deux types de parcours différents :**

**Une licence disciplinaire avec l'option « accès santé » : L.A S**

⇔ Les parcours spécifiques « accès santé » avec option disciplinaire : PASS<br>Ces parcours sont graanisés dans les universités avant de facultés de santé Ces parcours sont organisés dans les universités ayant de facultés de santé.

### **Comment choisir le parcours qui convient le mieux ?**

Le choix du lycéen dépend de son projet et de ses points forts :

- $\Rightarrow$  S'il est très intéressé par des études de santé et que ses points forts se situent dans les matières qui y sont liées (et qu'il <sup>n</sup>'a pas d'autres projets), il pourra choisir le PASS.
- $\Rightarrow$  S'il est très intéressé par des études de santé mais hésite encore avec une autre voie ou que ses points forts se situent dans des matières qui sont éloignées des études de santé, il pourra choisir leL.AS.

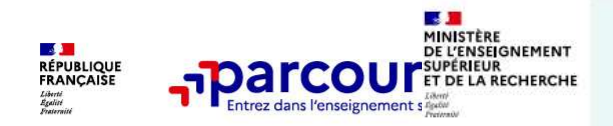

### Accès aux études de santé : deux voies offrant chacune deux chances

Quelle que soit la voie choisie, vous disposez de deux chances pour candidater aux filières de santé tout au long de votre parcours

#### Une licence avec un «accès santé» (LAS)

Comment ca marche?

#### Le lycéen choisit la licence

nnée

qui correspond le mieux à ses projets et ses points forts (lettres, droit, SVT, gestion, économie, etc.) qui propose un « accès santé » pour la ou les filières<br>qui l'intéressent (médecine, maieutique, odontologie ou pharmacie).

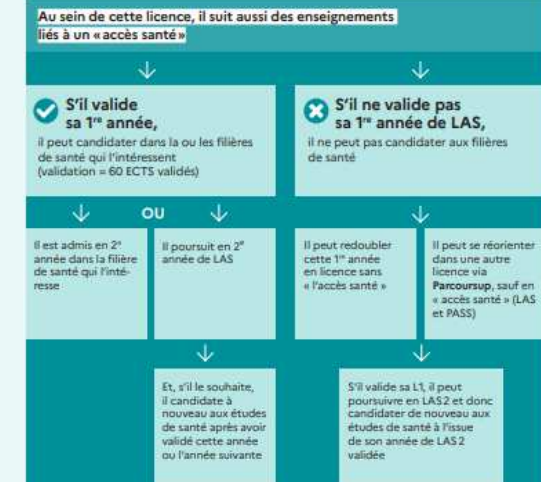

À savoir : Si l'étudiant valide sa 1<sup>+</sup> année (PASS ou LAS1), il peut également être admis en 1" ou 2" année dans une formation paramédicale à l'exception de masso-kinésithérapie.<br>Les modalités d'admission sont fixées par chaque établissement dispensant ces formations

## Un parcours spécifique « accès santé » avec<br>une option d'une autre discipline (PASS)

Comment ca marche?

Le lycéen choisit le parcours spécifique année santé (PASS) et une option qui correspond à ses points forts et à ses autres projets éventuels (exemple : option droit, option biologie, option langues...) Ces parcours sont organisés dans les universités avant une UFR de santé J J S'il ne valide pas S'il valide sa 1<sup>re</sup> année, il peut candidater dans la ou les filières il ne peut pas candidater aux filières santé qui l'intéressent de santé; il ne peut pas redoubler (validation = 60 ECTS validés) cette 1<sup>®</sup> année J ou  $\rightarrow$ **B'est admission** Il poursuit en 2" Il peut se répriente 2<sup>e</sup> année dans année de LAS dans une autre licence la filière qui via Parcoursup, sauf en<br>« accès santé » (LAS et PASS) **l'intéresse**  $\downarrow$ st Et, s'il le souhaite. S'il valide sa L1, il peut il candidate poursuivre en LAS 2 et donc candidater de nouveau aux à nouveau études de santé à l'issue aux études de santé après avoir de son année de LAS2 validé cette année validée ou l'année suivante

Les facultés précisent sur Parcoursup les licences qui permettront cette option « accès santé ».

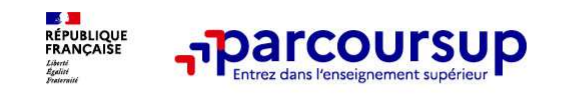

## **Les voies d'accès aux études de kinésithérapie**

## **trois types de parcours différents :**

- **→ Une licence disciplinaire avec l'option « accès santé » : <u>L.AS</u>**
- **→ Un parcours spécifique « accès santé » avec une option d'une autre discipline :** *PASS*
- Une licence STAPS ou biologie

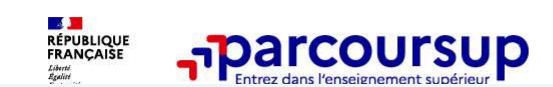

### Une licence avec un « accès santé » (LAS)

Comment ca marche?

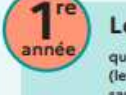

#### Le lycéen choisit la licence

qui correspond le mieux à ses projets et ses points forts (lettres, droit, SVT, gestion, économie, etc.) qui propose un « accès santé» en kinésithérapie. Il vérifie sur Parcoursup que la LAS qu'il a choisie lui permet de candidater à la filière kinésithérapie.

Au sein de cette licence, il suit aussi des enseignements liés à un « accès santé »

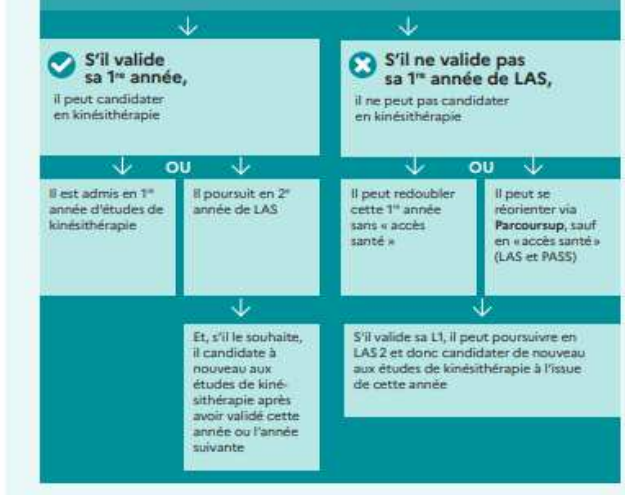

### Les voies d'accès aux études de kinésithérapie

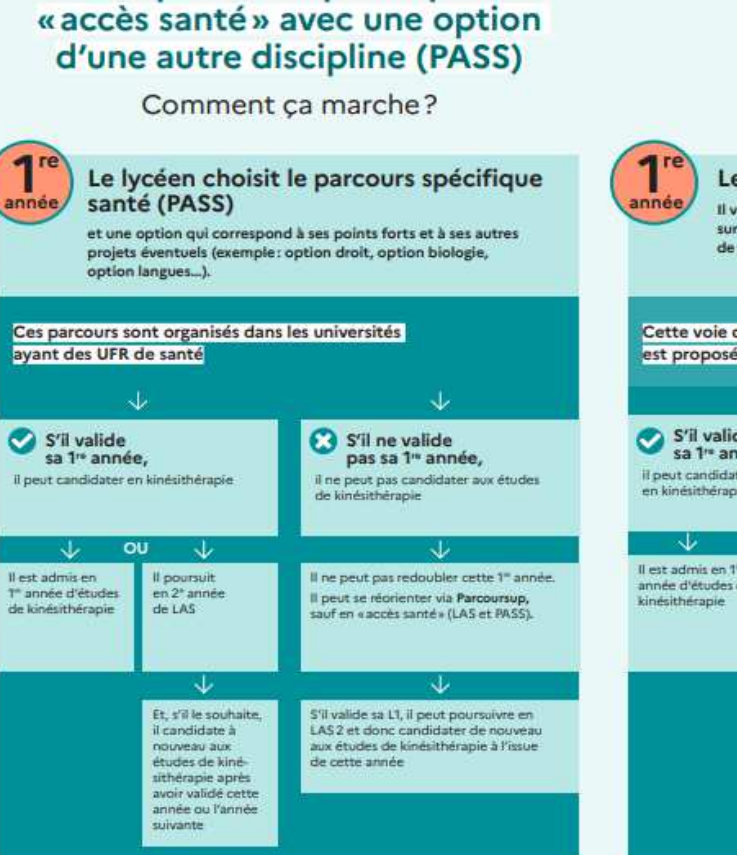

Un parcours spécifique

### **Une licence STAPS** ou biologie

Comment ca marche?

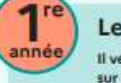

#### Le lycéen choisit sa licence

Il vérifie sur la fiche de présentation de la formation sur Parcoursup que la licence qu'il a choisie permet de candidater aux études de kinésithérapie.

#### Cette voie d'accès aux études de kinésithérapie est proposée par certaines universités

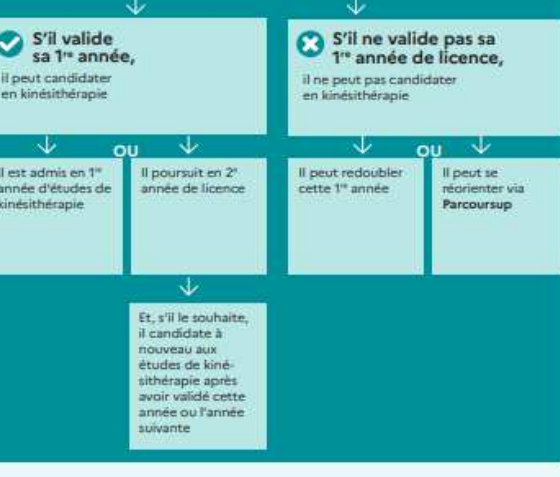

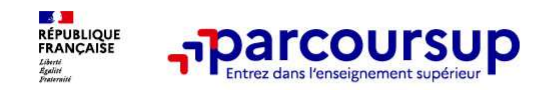

## **Etape 2 : s'inscrire sur Parcoursup**

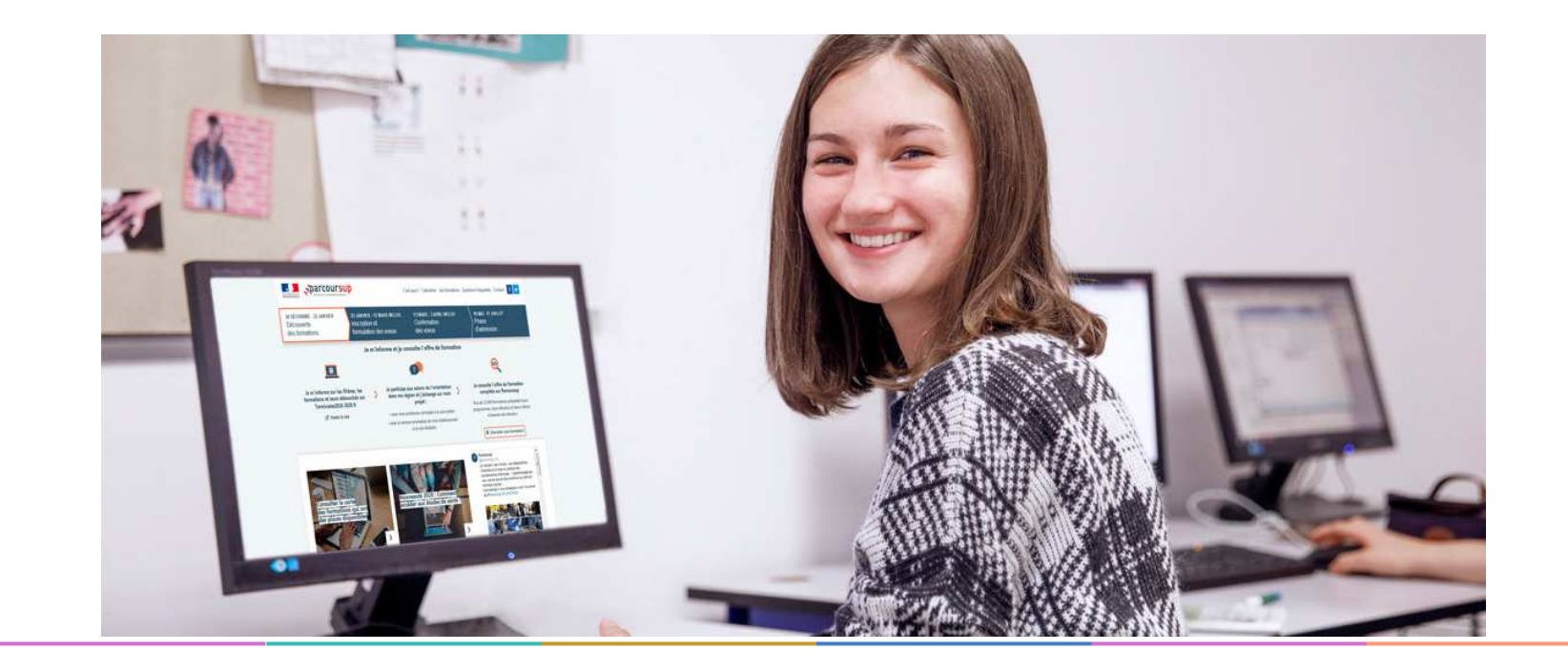

25

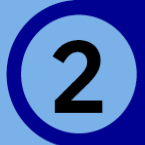

## 17 Janvier 2024 > 14 Mars 2024 > 3 Avril 2024 Je m'inscris pour formuler mes voeux et finalise mon dossier

#### **TOUT AU LONG DU 2<sup>e</sup> TRIMESTRE**

Je poursuis ma réflexion avec mes professeurs principaux et je participe aux journées portes ouvertes des établissements d'enseignement supérieurs et aux salons d'orientation.

### **DU 17 JANVIER AU 14 MARS**

- · le m'inscris sur **Parcoursup** pour créer mon dossier candidat.
- · Je formule mes vœux : jusqu'à 10 vœux (avec possibilité de sous-voeux selon les formations) et 10 vœux supplémentaires pour les formations en apprentissage.

Jeudi 14 mars 2024 : dernier jour pour formuler mes vœux.

### **FÉVRIER - MARS**

2<sup>e</sup> conseil de classe: chaque vœu que je formule fait l'objet d'une fiche Avenir comprenant les appréciations de mes professeurs et l'avis du chef d'établissement.

Des vidéos tutorielles sont proposées sur Parcoursup pour vous guider à chaque étape

### **AVRIL-MAI**

#### **MERCREDI 3 AVRIL**

Dernier jour pour finaliser mon dossier candidat avec les éléments demandés par les formations et confirmer chacun de mes vœux.

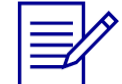

Chaque formation que j'ai demandée organise une commission pour examiner ma candidature à partir des critères généraux d'examen des vœux qu'elle a définis et que j'ai consultés sur sa fiche détaillée via Parcoursup.

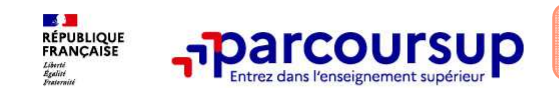

**À partir du 17 janvier 2024**

## **Pour vous inscrire vous devez vous munir :**

- > **Une adresse mail valide et consultée régulièrement** : pour échanger et recevoir les informations sur votre dossier. Pour les redoublants, utiliser la même adresse que l'année dernière.
- > **L'INE** (identifiant national élève) : figure sur les bulletins scolaires ou le relevé de notes des épreuves anticipées du baccalauréat.
- > **Du dernier avis d'imposition** (des parents ou tuteurs) : si vous souhaitez effectuer une simulation d'attribution de bourse sur critères sociaux.

**Important : renseignez un numéro de portable** pour recevoir les alertes envoyées par la plateforme.

**Les parents ou tuteurs légaux** peuvent également renseigner leur numéro de portable pour recevoir les mêmes alertes Parcoursup.

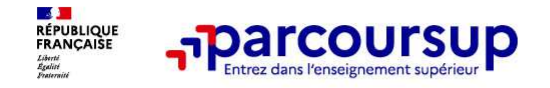

## **Comment créer son dossier ?**

 **Cliquer sur «Créer mon dossier»** et saisir son N° INE et votre date de naissance : si vous êtes en classe de terminale dans un établissement scolaire, le site vous identifie.

Attention : vérifiez attentivement, corrigez et complétez si nécessaire toutes les informations déjà **pré-remplies.**

 Au cours de la création de votre dossier, **un numéro de dossier** vous est attribué. Il est également demandé de définir **un mot de passe**, en respectant les contraintes qui vous sont données.

-Conservez soigneusement des 2 identifiants, ils vous seront demandés à chaque nouvelleconnexion à votre dossier.

28

**28**

-Ne les communiquez à personne car ils sont confidentiels.

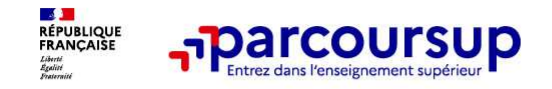

## **Vous devez saisir votre adresse électronique**.

Dès que vous l'avez enregistrée, la procédure vous envoie **un code de validation** composé de <sup>6</sup> lettres que vous devez reporter dans votre dossier. Cela permet :

- de confirmer l'exactitude de cette adresse électronique ;
- de vérifier que vous recevez bien les mails.

Les parents ont la possibilité de préciser également une adresse mail pour être informés. Si problème, pensez à vérifier la rubrique « Courriers indésirables » de votre messagerie. Tant que vous n'avez pas confirmé votre adresse électronique avec ce code de validation **votre compte <sup>n</sup>'est pas créé**.

**Vous avez maintenant jusqu'au 14 mars pour saisir vos voeux**

29**<sup>29</sup>**

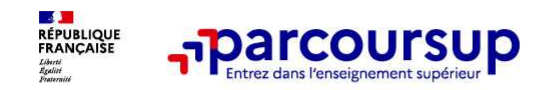

## **Etape 3 : Formuler ses voeux**

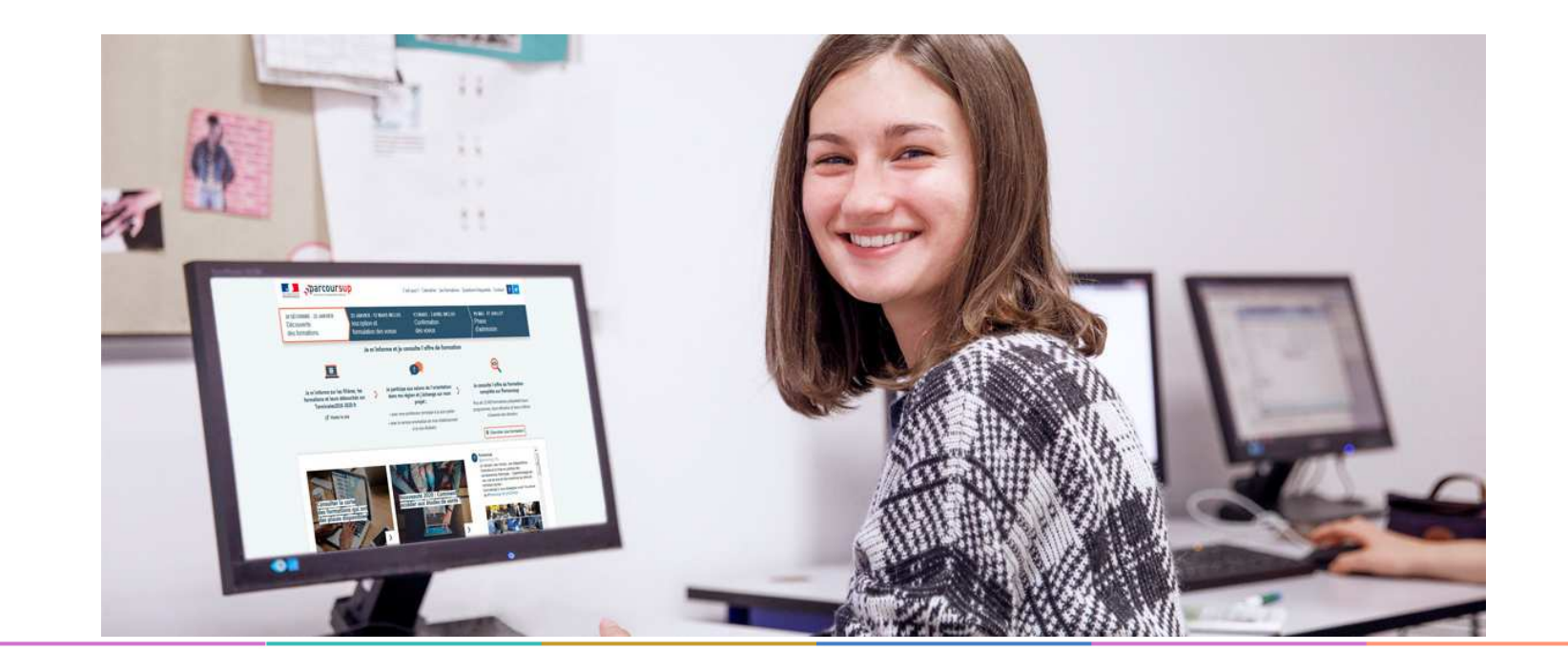

30

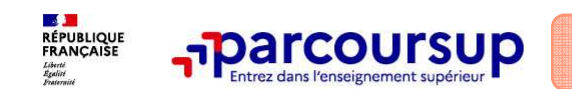

## **Du 17 janvier au 14 mars 2024**

31**<sup>31</sup>**

## **Maximum 10 vœux non classés mais motivés et renseignés par le candidat**

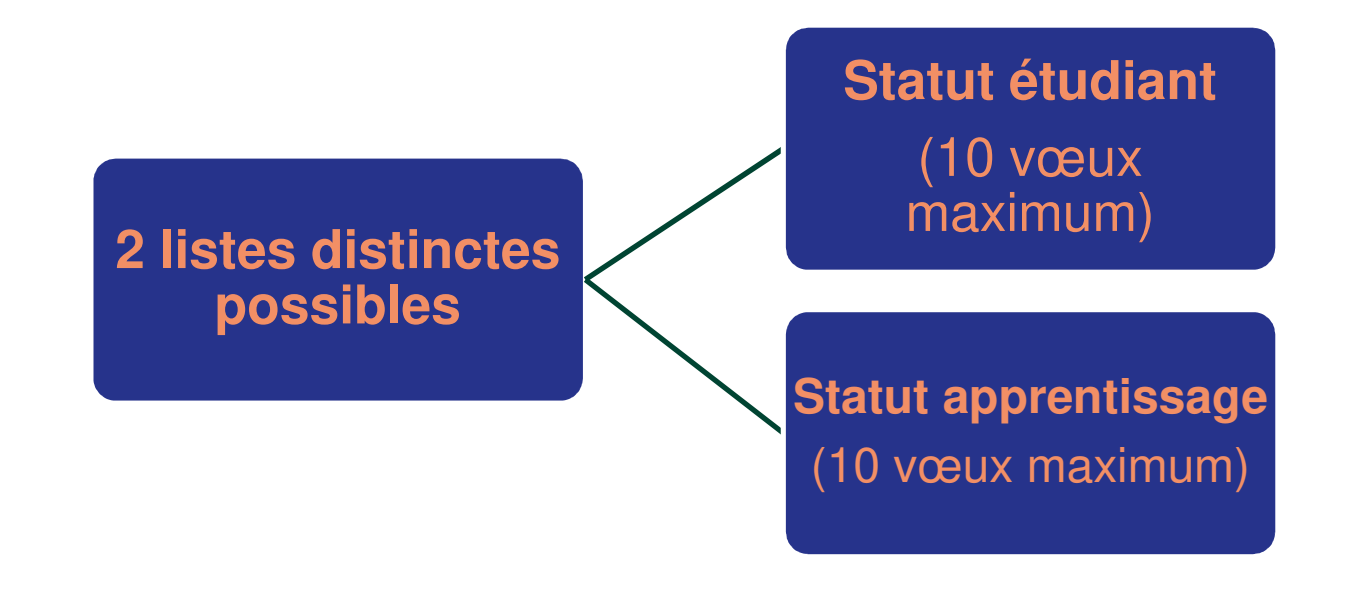

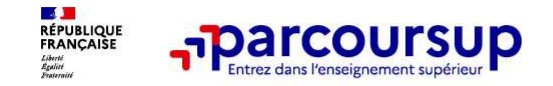

## **Qu'est ce qu'un vœu ?**

**UN VŒU = UNE FORMATION + UN ETABLISSEMENT**

Exemples : Licence sciences de la vie – Université Paul Sabatier <sup>=</sup> <sup>1</sup> vœuLicence sciences de la vie – Université Bordeaux = 1 autre vœu

## **Les vœux n'ont pas besoin d'être classés, ils doivent donc être souhaités ET dans certains cas motivés.**

32

**32**

**Conseil : diversifiez vos vœux et évitez impérativement de n'en formuler qu'un seul** (en 2023, les candidats ont confirmé 13 vœux en moyenne).

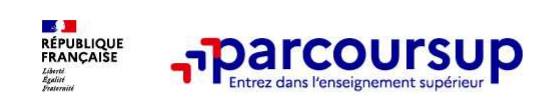

**Les vœux multiples, pour vous donner plus d'opportunités**

## **Focus sur les vœux multiples (1/4)**

 $\blacktriangleright$ **Un vœu multiple est un regroupement de plusieurs formations similaires** :

Exemple : le vœu multiple BTS « Management commercial opérationnel » qui regroupe toutes lesformations de BTS « MCO » à l'échelle nationale.

- **> Un vœu multiple compte pour un vœu** parmi les <sup>10</sup> vœux possibles.
- $\blacktriangleright$  **Chaque vœu multiple est composé de sous-vœux qui correspondent chacun à un établissement différent.** Vous pouvez choisir un ou plusieurs établissements, sans avoir besoin de les classer.
- **> Sauf exception, il <sup>n</sup>'y a pas de vœu multiple pour les licences**

**A noter** : Il n'est possible de sélectionner que 5 vœux multiples maximum pour les filières IFSI, orthoptie, audioprothèse et orthophonie qui sont regroupées au niveau territorial.

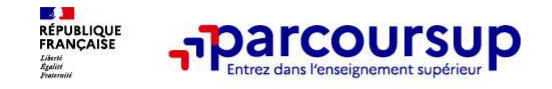

## **Focus sur les vœux multiples (2/4)**

**Les formations dont le nombre de sous-vœux est limité à 10 par vœu multiple dans la limite de 20 sous-vœux au total :** 

- **> Les BTS et les BUT** regroupés par **spécialité à l'échelle nationale**
- **> Les DN MADE** regroupés par **mention à l'échelle nationale**
- **> Les DCG** (diplôme de comptabilité et de gestion) regroupés à **l'échelle nationale**
- **> Les classes prépas** regroupées **par voie à l'échelle nationale**
- **> Les EFTS** (Etabl. de Formation en Travail Social) regroupés par **diplôme d'État à l'échelle nationale**

**> Les DNA** (diplôme national d'art) proposés par les écoles d'art du ministère de la culture regroupés par **mention à l'échelle nationale** 

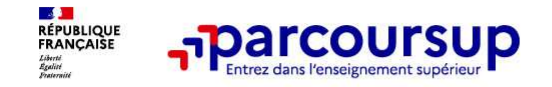

## **Focus sur les vœux multiples (3/4)**

**Les formations dont le nombre de sous-vœux n'est pas limité :**

**> Les IFSI** (Instituts de Formation en Soins Infirmiers) et **les instituts d'orthophonie, orthoptie et** <mark>audioprothèse</mark> regroupés à l'é**chelle territoriale. Rappel : limitation de 5 vœux multiples maximum par filière.**

**> Les écoles d'ingénieurs et de commerce/management** regroupées **en réseau** et qui **recrutent sur concours commun.**

**> Le réseau des Sciences Po / IEP** (Aix, Lille, Lyon, Rennes, Saint-Germain-en-Laye, Strasbourg et Toulouse) et **Sciences Po / IEP Paris**

- **> Les parcours spécifiques "accès santé" (PASS) en Ile-de-France** regroupés <sup>à</sup> l'échelle régionale
- **> Le concours commun des écoles nationales vétérinaires**

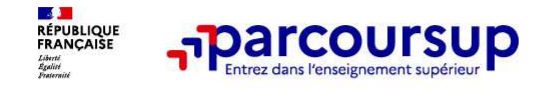

## **Focus sur les vœux multiples : exemples (4/4)**

### **Vous demandez un BTS « Métiers de la chimie » dans 7 établissements différents**

→ Dans votre dossier, ces demandes comptent pour 1 vœu (le BTS) et 7 sous-vœux (les <br>établissements) qui sont décomptés dans la limite des 20 sous-vœux autorisés établissements) qui sont décomptés dans la limite des 20 sous-vœux autorisés.

## **Le regroupement d'instituts de formation en soins infirmiers (IFSI) de l'Université Paris Saclay propose 7 instituts. Vous demandez 4 instituts au sein de ce regroupement :**

→ Dans votre dossier, ces demandes comptent pour 1 vœu (le regroupement d'IFSI) et 4<br>sous-vœux (les instituts) qui ne sont pas décomptés sous-vœux (les instituts), qui ne sont pas décomptés.

**A noter** : rassurez-vous, dans votre dossier Parcoursup, un compteur de vœux permet de suivre les vœux multiples et sous-vœux formulés.

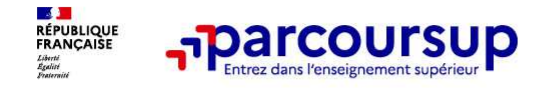

## **Focus sur les vœux en apprentissage**

- **> Jusqu'à 10 vœux en apprentissage**, en plus des 10 autres vœux autorisés.
- **> Pas de date limite pour formuler des vœux en apprentissage** (pour la majorité des formations en apprentissage)
- **> Une rubrique spécifique dans votre dossier pour vos vœux en apprentissage**

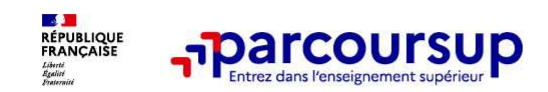

**Des formations sur l'ensemble du territoire**

## **Focus sur le secteur géographique (1/2)**

**Pour les formations sélectives (BTS, BUT, IFSI, écoles…)**

> **Il n'y a pas de secteur géographique.** Les lycéens peuvent faire des vœux pour les formations qui les intéressent où qu'elles soient, dans leur académie ou en dehors.

## **Pour les formations non-sélectives (licences, PPPE, PASS)**

- > Les lycéens peuvent faire des vœux pour les formations qui les intéressent dans leur académie ou en dehors. Lorsque la licence, le PPPE ou le PASS est très demandé, **une priorité au secteur géographique (généralement l'académie) <sup>s</sup>'applique :** un pourcentage maximum de candidats résidant en dehors du secteur géographique est alors fixé par le recteur.
- > L'appartenance ou non au secteur est affichée aux candidats. Les pourcentages fixés par les recteurs seront affichés sur Parcoursup avant le début de la phase d'admission.

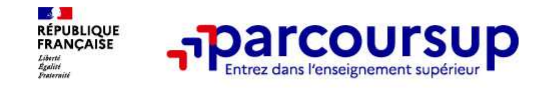

## **Focus sur le secteur géographique (2/2)**

**Secteur géographique Ile-de-France** : il n'est fait **aucune distinction** entre les 3 académies de Créteil, Paris et Versailles.

## **Par exception, sont considérés comme « résidant dans l'académie » où se situe la licence demandée :**

> Les candidats qui souhaitent accéder à une mention de licence qui n'est pas dispensée dans leur académie de résidence

> Les candidats ressortissants français ou ressortissants d'un État membre de l'Union européenne qui sont établis hors de France

> Les candidats préparant ou ayant obtenu le baccalauréat français au cours de l'année scolaire dans un centre d'examen habilité à l'étranger

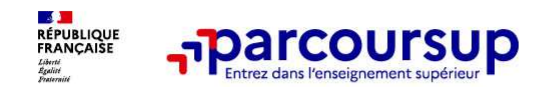

**Faire le choix de la césure**

## **La demande de césure : mode d'emploi**

**Un lycéen peut demander une césure directement après le bac** : possibilité de suspendre temporairement une formation afin d'acquérir une expérience utile pour son projet de formation (partir àl'étranger, réaliser un projet associatif, entrepreneurial etc…)

- > **Durée la césure :** d'un semestre à une année universitaire
- > **Demande de césure à signaler lors de la saisie des vœux sur Parcoursup** (en cochant la case « césure »)
- > **L'établissement prend connaissance de la demande de césure après que le lycéen a accepté définitivement la proposition d'admission >** Le lycéen contacte la formation pour s'y inscrire et savoir comment déposer sa demande de césure.
- > **La césure n'est pas accordée de droit** : une lettre de motivation précisant les objectifs et le projet envisagés pour cette césure doit être adressée au président ou directeur de l'établissement
- > **A l'issue de la césure,** l'étudiant pourra réintégrer la formation s'il le souhaite sans repasser par Parcoursup.

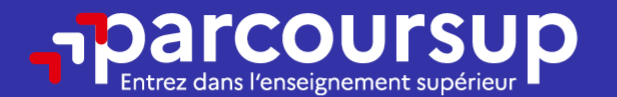

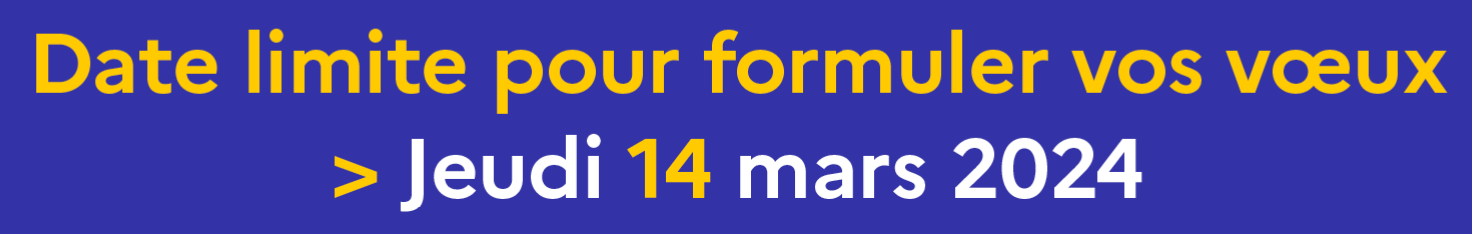

(23h59 heure de Paris)

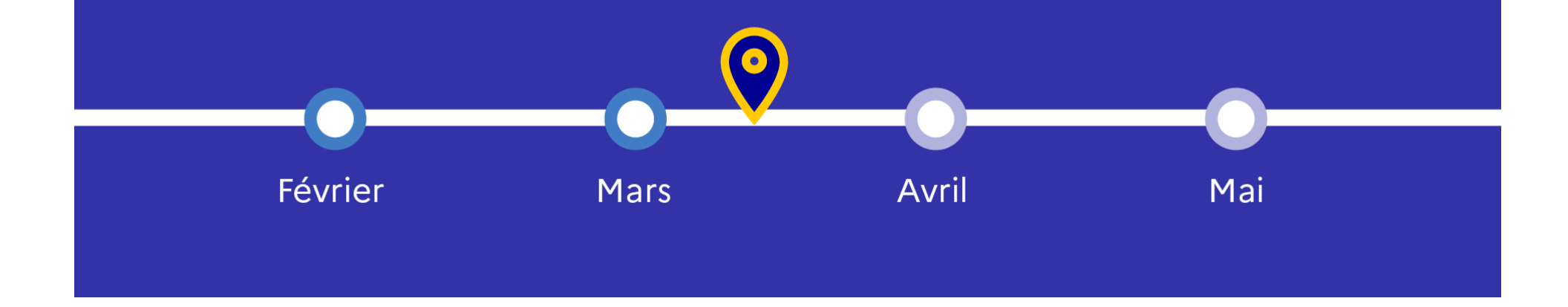

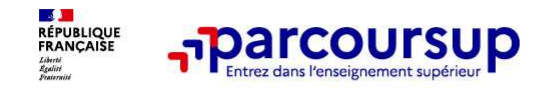

## **Etape 4 : Finaliser son dossier et confirmer ses voeux**

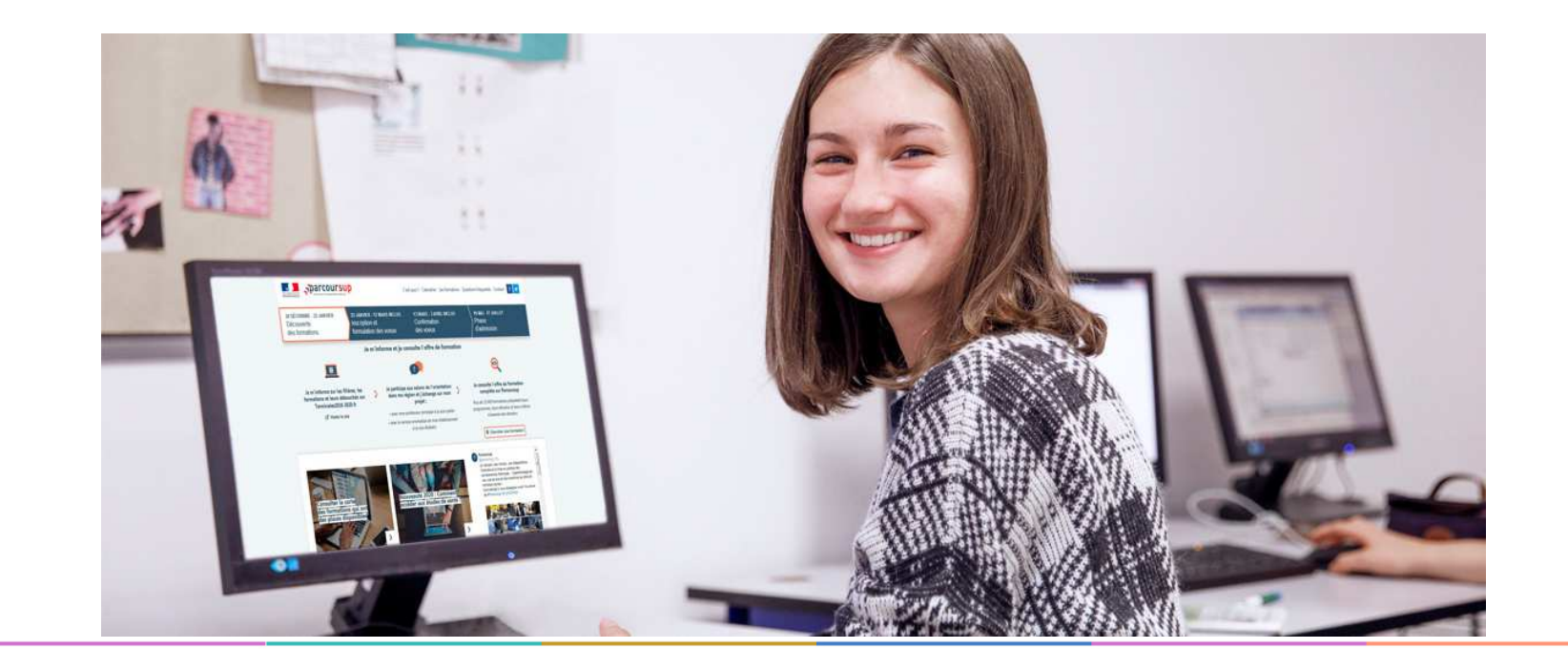

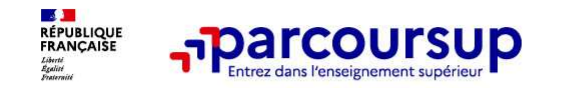

**Pour que les vœux saisis deviennent définitifs sur Parcoursup, les candidats doivent obligatoirement :**

## > **Compléter leur dossier :**

- > Lettre de motivation par vœu **uniquement lorsque la formation l'a demandée**.
- > rubrique « préférence et autres projets »
- > pièces complémentaires demandées par certaines formations
- > rubrique « activités et centres d'intérêt » (facultative)

#### >**Confirmer chacun de leurs vœux**

**Un vœu non confirmé avant le 3 avril 2024 (23h59 - heure de Paris) ne sera pas examiné par la formation**

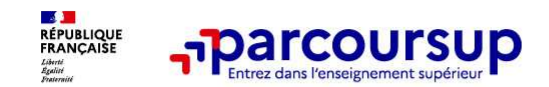

## **La lettre de motivation**

**Une lettre de motivation demandée par la formation pour connaitre :**

• **La motivation du candidat, sa connaissance et sa compréhension de la formation**  demandée et son intérêt pour celle-ci. Il ne s'agit pas d'un exercice de rhétorique ou une dissertation mais d'illustrer avec vos propres mots en 1500 caractères ce qui vous conduit à candidater. Une aide à la rédaction est jointe dans votre dossier.

 **La lettre de motivation** est personnelle. Renseignez-la, soignez l'orthographe et le style, évitez les copier-coller ou les emprunts de formules toutes faites...cela se voit et ne plaidera pas pour votre dossier.

**A noter :** pour les candidatures à des formations en soins infirmiers (IFSI), la motivation des candidats constitue un aspect très important pour les responsables d'IFSI. Dans votre dossier, les IFSI ont indiqué ce qui est attendu et vous avez davantage d'espace pour expliciter votre compréhension de la formation, du métier et votre intérêt pour cette candidature

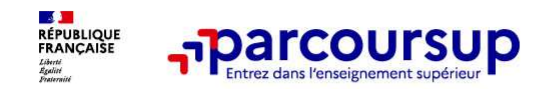

**La rubrique « préférence et autres projets » : rubrique obligatoire dans laquelle le candidat indique :**

• **ses préférences parmi les vœux formulés ou pour un domaine particulier.** Ces informations seront très utiles aux commissions d'accès à l'enseignement supérieur (CAES) qui accompagnent les candidats n'ayant pas eu de proposition d'admission à partir du 4 juillet 2024.

 **<sup>s</sup>'il souhaite candidater dans des formations hors Parcoursup** ou s'il a des projets professionnels ou personnels, en dehors de la plateforme.

**A noter** : ces informations sont confidentielles et ne sont pas transmises aux formations. Elles permettent simplement de mieux suivre les candidats durant la procédure et de mieux analyser leurs motivations et besoins.

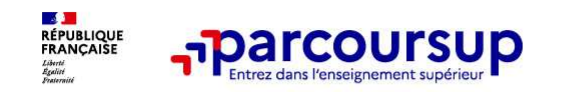

## **La rubrique « Activités et centre d'intérêts » : rubrique facultative où le candidat :**

- • **renseigne des informations qui ne sont pas liées à sa scolarité et que le candidat souhaite porter à la connaissance des formations** (ex : activités extra-scolaires, stages / job, pratiques culturelles ou sportives…)
- • Un espace pour **faire connaitre ses engagements** : vie lycéenne, engagement associatif, service civique ou SNU, cordées de la réussite, etc…

Un atout pour se démarquer, parler davantage de soi et mettre en avant des qualités, des compétences ou des expériences qui ne transparaissent pas dans les bulletins scolaires

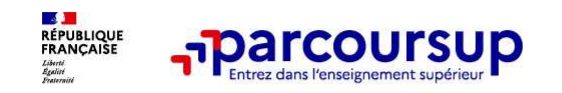

**Les éléments transmis aux formations du supérieur**

## **Les éléments constitutifs de votre dossier : bulletins scolaires et notes du baccalauréat :**

- > **Année de première :** bulletins scolaires, notes des épreuves anticipées de français et notes obtenues au titre du contrôle continu du baccalauréat (pour les lycéens généraux et technologiques)
- > **Année de terminale :** bulletins scolaires des 1er et 2e trimestres.

**Sauf cas particulier, pas de saisie à réaliser** : ces éléments sont remontés par votre lycée automatiquement et vous pourrez les vérifier début avril. En cas d'erreurs, **un signalement doit êtrefait au chef d'établissement.**

**A noter** : vous ne pouvez pas confirmer vos vœux tant que votre bulletin scolaire du 2ème trimestre n'est pas remonté dans votre dossier.

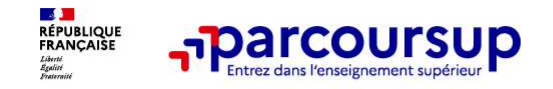

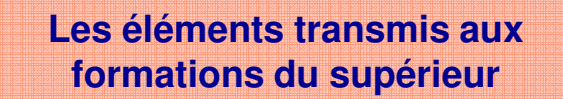

## **La fiche avenir renseignée par le lycée :**

- Pour chaque lycéen, une **fiche Avenir** est renseignée par le lycée et versée au dossier del'élève :
	- les notes de l'élève : moyennes de terminale, appréciation des professeurs par discipline, positionnement de l'élève dans la classe/dans le groupe.
	- les appréciations du professeur principal sur des compétences transversales.
	- l'avis du chef d'établissement sur la capacité <sup>à</sup> réussir, pour chaque vœu.
- La fiche Avenir est consultable par le lycéen dans son dossier **à partir du 30 mai 2024.**

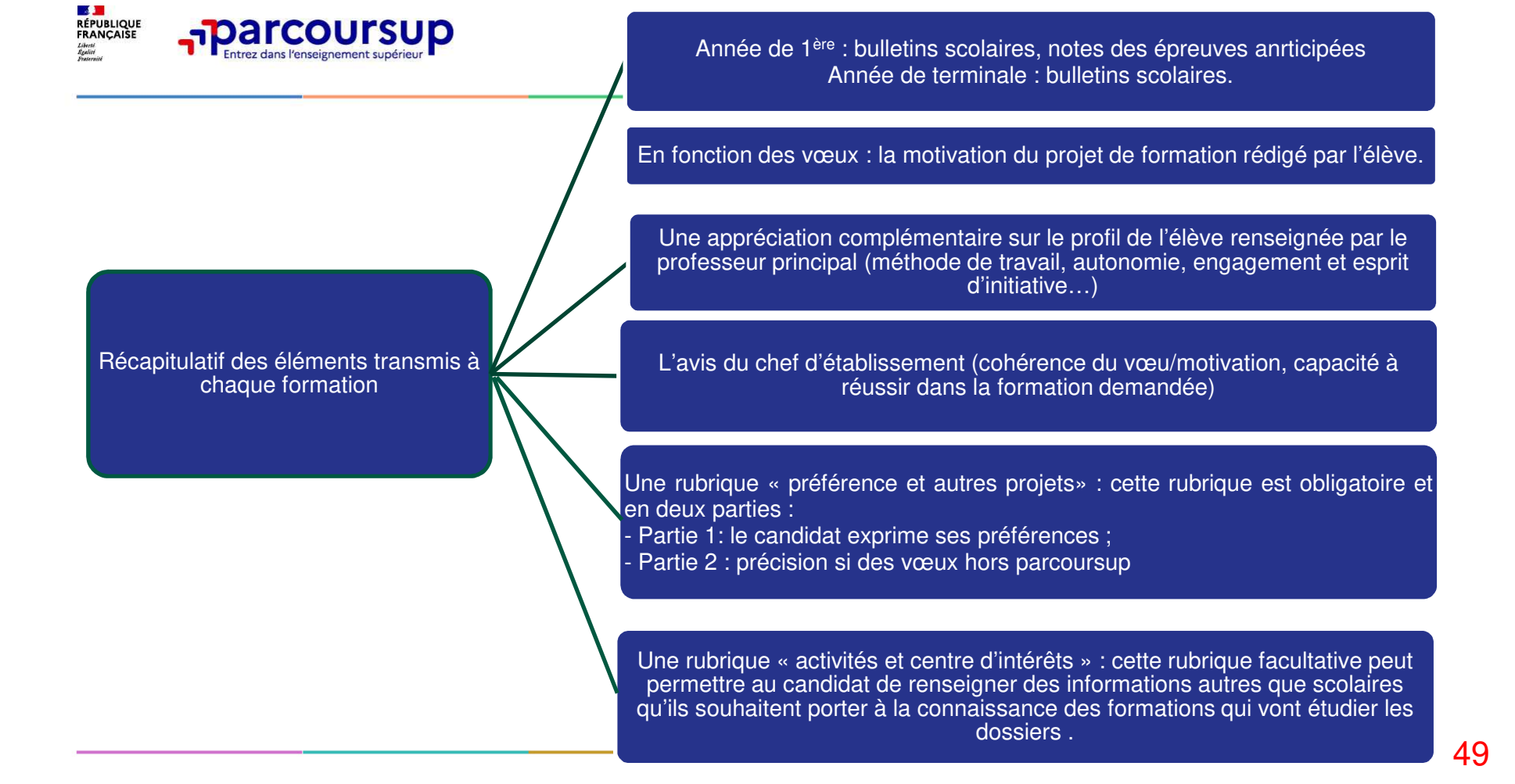

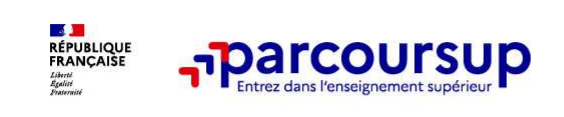

### **Confirmation des vœux jusqu'au 3 avril 2024**

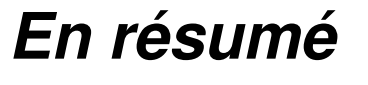

le dossier est complété

Un vœu devient définitif quand :

le vœu est confirmé

**Date limite de confirmation des vœux :3 avril**

50

**50**

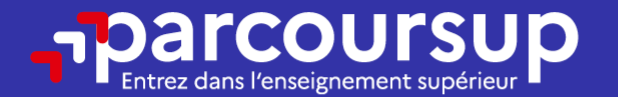

# Date limite pour compléter votre dossier et confirmer vos vœux > Mercredi 3 avril 2024

(23h59 heure de Paris)

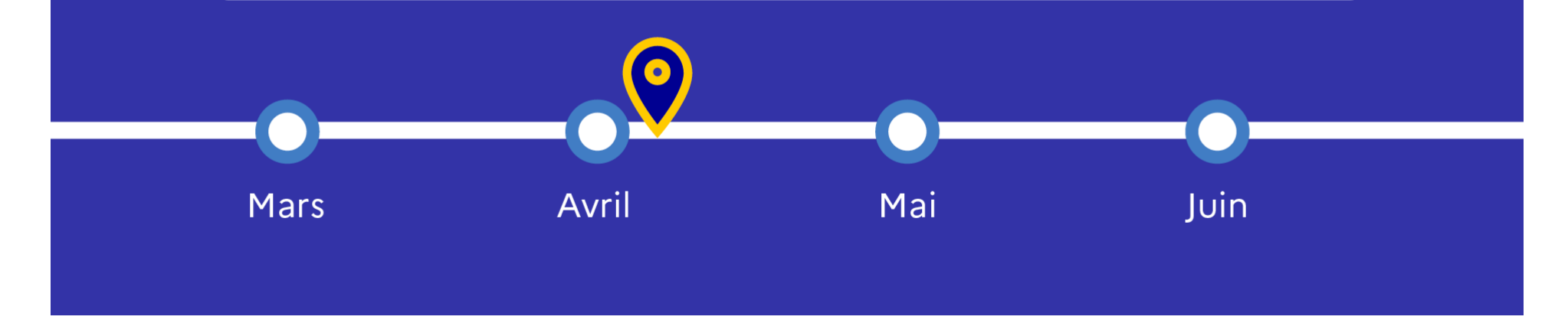

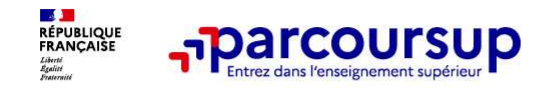

# **Etape 5 : l'analyse des candidatures par les formations de l'enseignement supérieur**

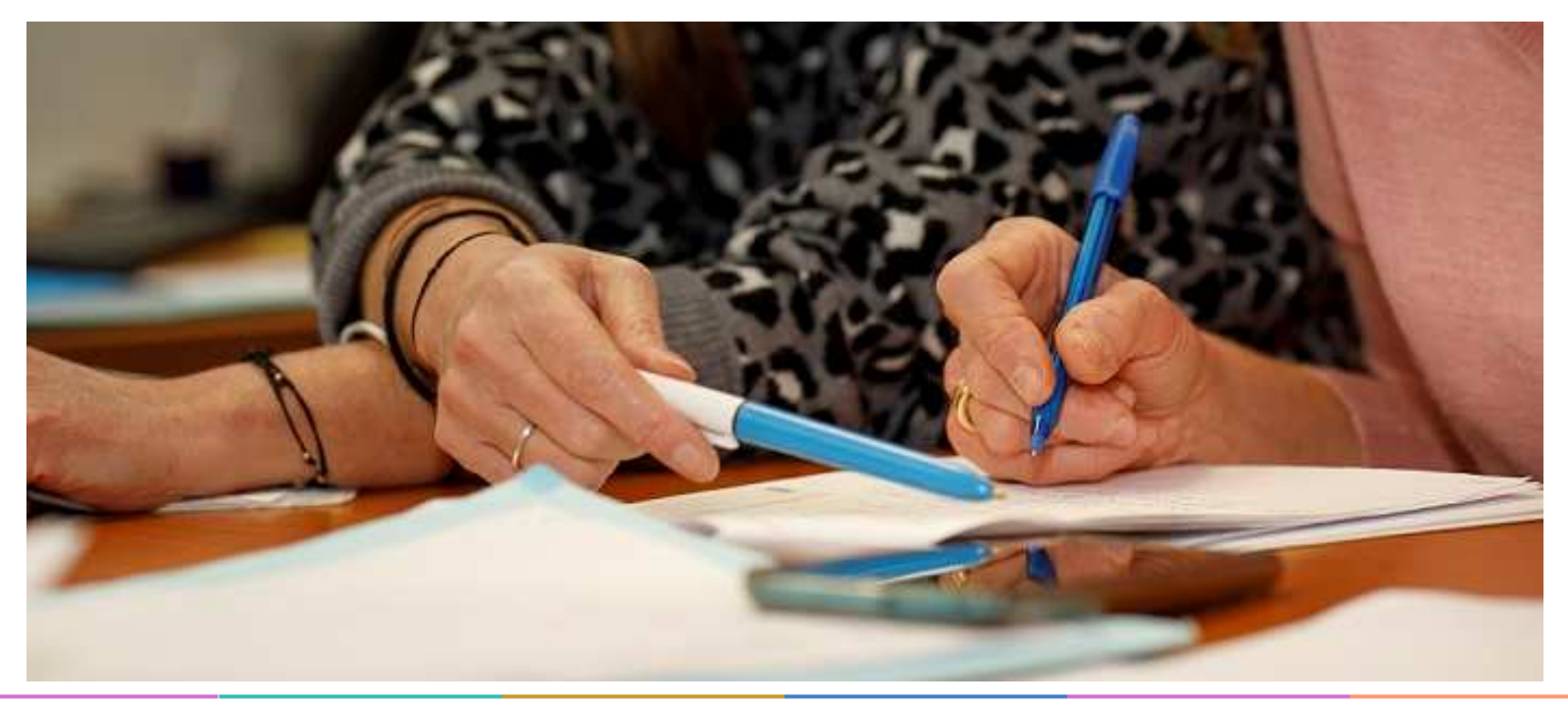

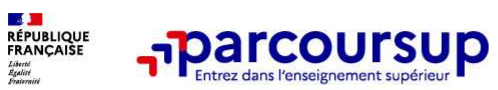

**Ce sont les formations qui évaluent les candidatures**

## **Rappel : Parcoursup ne décide pas de votre affectation**

- **Les enseignants de la formation analysent votre candidatur e** dans le cadre d'une commission d'examen des vœux (ou jury). Cette commission définit les modalités et les critèresd'analyse des candidatures renseignés sur cette fiche.
- **Les formations transmettent ensuite un classement** qui sert de base aux propositions d'admission formulées via Parcoursup aux candidats à partir du 30 mai 2024.

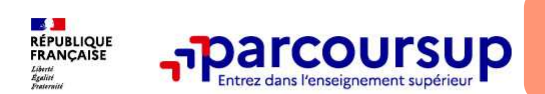

**Une politique volontariste d'égalité des chances mise en œuvre par Parcoursup**

## **Un appui aux lycéens boursiers**

**> Une priorité accordée aux lycéens boursiers** dans chaque formation, y compris les plus sélectives

**> Une aide financière de 500 € aux lycéens boursiers** qui s'inscrivent dans une formation située en dehors de leur académie de résidence.

## **Une prise en compte de la participation aux cordées de la réussite**

**>** Les **formations prenant en compte la participation aux cordées de la réussite le signalent** sur la fiche de présentation de la formation (rubrique « comprendre les critères d'analyse des candidatures »)

- **>** L'information sur la **participation aux cordées de la réussite** est remontée par les proviseurs.
- **> Le lycéen décide** s'il souhaite que cette information soit portée à la connaissance des formations.

## **Des places priorisées pour les lycéens pro. et techno. dans les formations dans lesquelles ils réussissent le mieux**

- **>** Un nombre de **places en BTS est priorisé pour les bacheliers professionnels**
- **>** Un nombre de **places en BUT est priorisé pour les bacheliers technologiques**

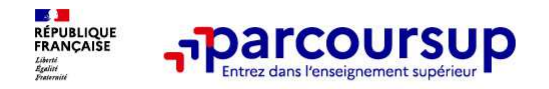

## **Étape 6 : consulter les réponses des formations et faire ses choix**

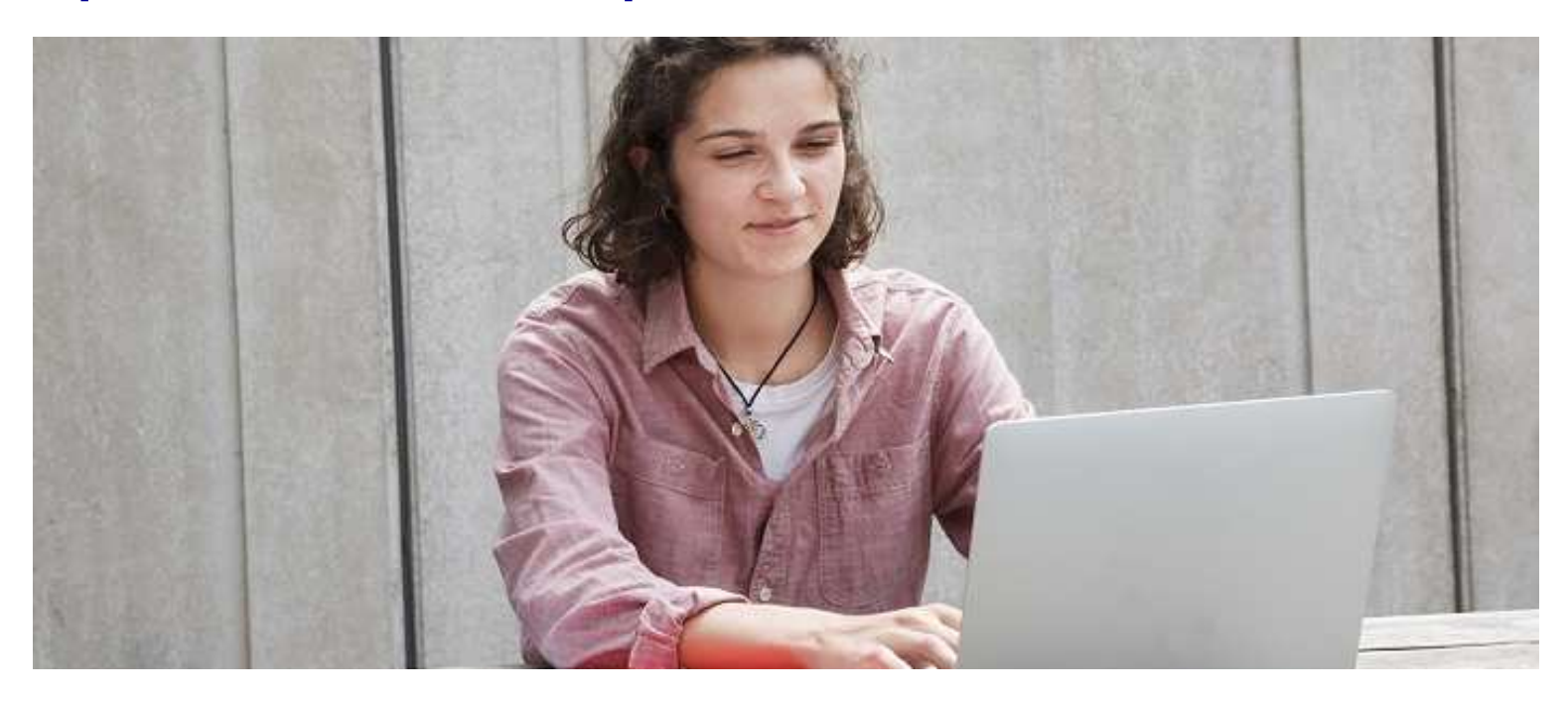

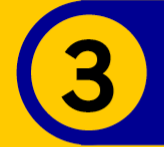

## 30 Mai 2024 > 12 Juillet 2024 Je reçois les réponses des formations et je décide

#### JEUDI 30 MAI - DÉBUT DE LA PHASE D'ADMISSION **PRINCIPALE**

Je consulte les réponses des formations sur la plateforme.

Je reçois les propositions d'admission au fur et à mesure et en continu. Puis j'y réponds dans les délais indiqués par la plateforme.

### **MARDI 11 JUIN**

La phase d'admission complémentaire est ouverte. Jusqu'au 10 septembre, je peux formuler jusqu'à 10 nouveaux vœux dans les formations qui ont encore des places disponibles.

### **LUNDI 8 JUILLET**

Résultats du baccalauréat.

Après les résultats du bac, j'effectue mon inscription auprès de l'établissement que j'ai choisi.

### À PARTIR DU 4 JUILLET

Accompagnement personnalisé des candidats qui n'ont pas reçu de proposition d'admission par les commissions d'accès à l'enseignement supérieur (CAES).

### VENDREDI 12 JUILLET - FIN DE LA PHASE PRINCIPALE

Dernier jour pour accepter une proposition reçue lors de cette phase.

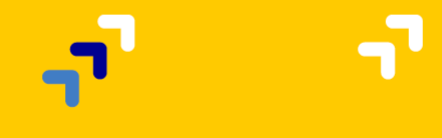

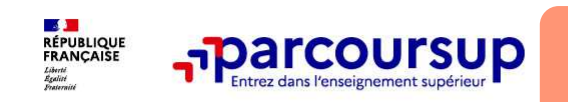

**Les outils pour communiquer les propositions des établissements**

### **Le lycéen prend connaissance des décisions des établissements pour chaque vœu et reçoit des propositions (alerte) :**

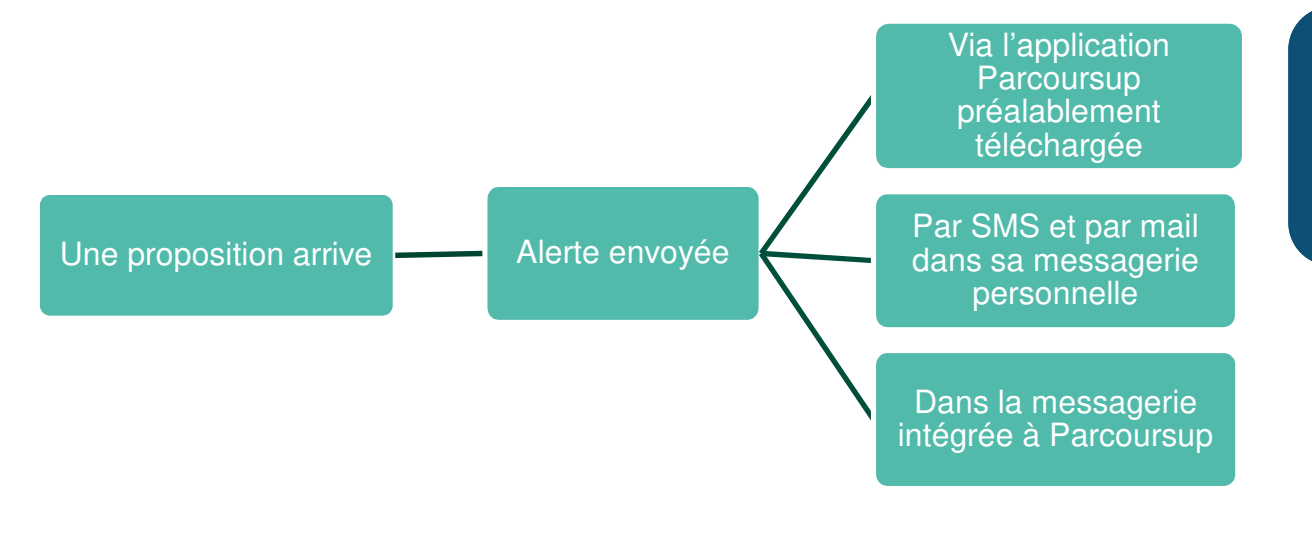

**Info** : les parents sont également prévenus lorsqu'ils ont renseigné leur adresse mail et leur numéro de portable dans le dossier Parcoursup de leur enfant

57**<sup>57</sup>**

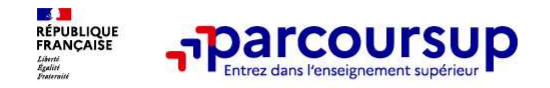

## **La phase d'admission principale : 30 mai au 12 juillet 2024**

> Les candidats consultent **les réponses des formations le 30 mai 2024.**

- > **Ils reçoivent les propositions d'admission au fur et à mesure et en continu :** chaque fois qu'un candidat fait un choix entre plusieurs propositions, il libère des places qui sont immédiatement proposées à d'autres candidats en liste d'attente.
- > Les candidats doivent obligatoirement **répondre** à chaque proposition d'admission reçue **avant la date limite indiquée dans leur dossier.** En l'absence de réponse, la proposition est retirée.
- > Parcoursup permet aux candidats de changer d'avis au fur et à mesure des propositions reçues. **Parcoursup permet de conserver les vœux en attente et les candidats peuvent suivre la situation qui évolue en fonction des places libérées**. Des indicateurs seront disponibles pour chaque vœu.

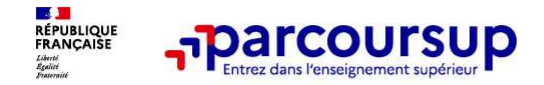

## **Les réponses des formations et les choix des candidats**

> **Formation sélective (BTS, BUT, classe prépa, IFSI, écoles, …)** 

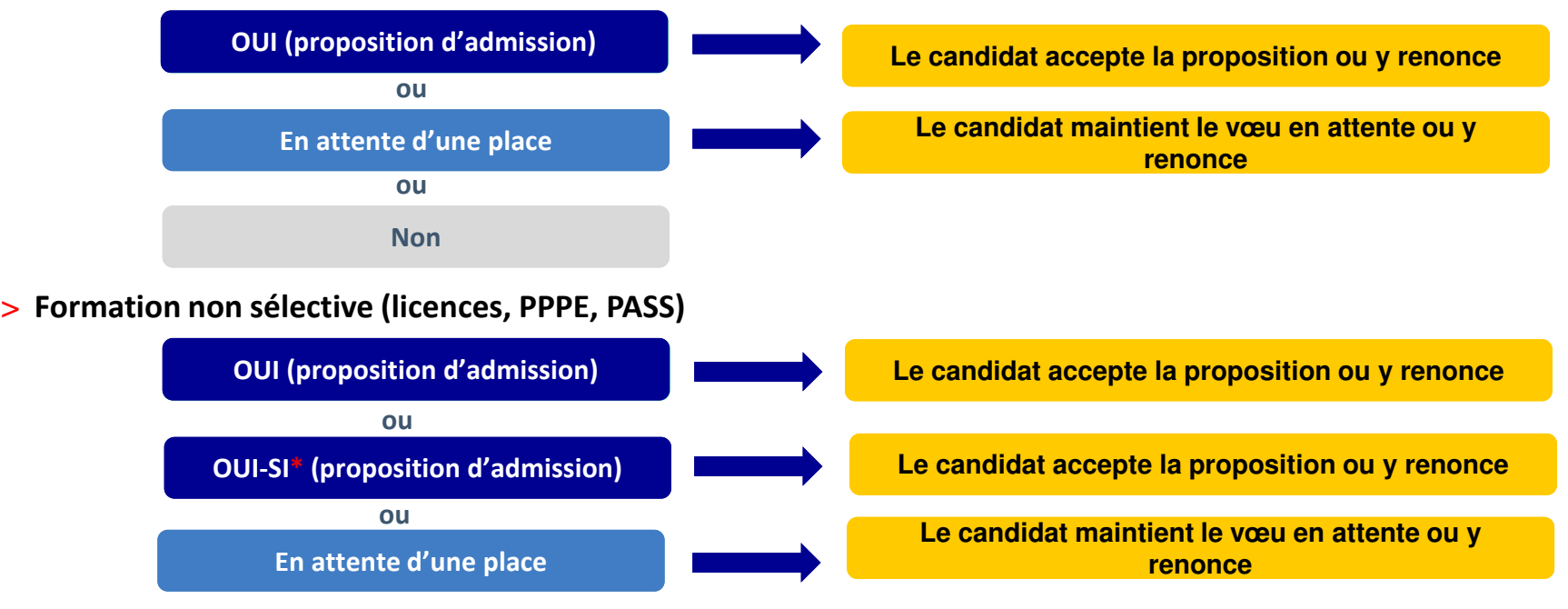

**\*** Oui-si : le candidat est accepté à condition de suivre un parcours de réussite (remise à niveau, tutorat..)

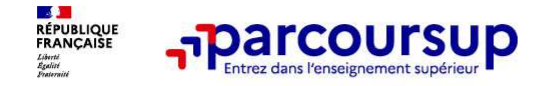

## **Comment répondre aux propositions d'admission ? (1/2)**

#### $\geq$ **Le lycéen reçoit une seule proposition d'admission et il a des vœux en attente :**

- Il accepte la proposition (ou y renonce). Il peut ensuite indiquer le(s) vœu(x) en attente qu'il souhaite conserver (cette possibilité existe jusqu'au moment de l'archivage des vœux en attente).
- S'il accepte définitivement la proposition, cela signifie qu'il renonce à tous ses autres vœux. Il consulte alors les modalités d'inscription administrative de la formation acceptée.
- > **Le lycéen reçoit plusieurs propositions d'admission et il a des vœux en attente :**
	- Il ne peut accepter **qu'une seule proposition à la fois (oui ou oui si)**. En faisant un choix entre plusieurs propositions, il libère des places pour d'autres candidats en attente
	- Il peut indiquer le(s) vœu(x) en attente qu'il souhaite conserver.
	- S'il accepte définitivement une proposition, cela signifie qu'il renonce aux autres vœux. Il consulte alors les modalités d'inscription administrative de la formation acceptée.

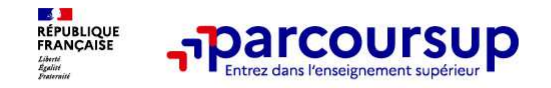

## **Comment répondre aux propositions d'admission ? (2/2)**

> **Le lycéen ne reçoit que des réponses « en attente » :** des indicateurs <sup>s</sup>'affichent dans son dossier pour chaque vœu en attente et l'aident à suivre sa situation qui évolue jusqu'au 12 juillet 2024 en fonction des places libérées par d'autres candidats.

> **Le lycéen ne reçoit que des réponses négatives (dans le cas où il n'a formulé que des vœux pour des formations sélectives):**

Dès le 30 mai 2024, il peut demander un conseil ou un accompagnement individuel ou collectif dans son lycée ou dans un CIO pour envisager d'autres choix de formation et préparer la phase complémentaire à partir du 11 juin 2024.

**A savoir** : la phase complémentaire permet de formuler jusqu'à 10 **nouveaux** vœux dans des formations qui ont des places vacantes

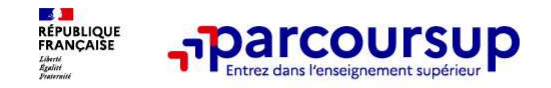

## **Des solutions pour les candidats qui n'ont pas reçu de proposition d'admission**

**> Dès le <sup>30</sup> mai <sup>2024</sup>** : les lycéens qui <sup>n</sup>'ont fait que des demandes en formations sélectives et qui <sup>n</sup>'ont reçu que des réponses négatives peuvent **demander un accompagnement individuel ou**collectif au lycée ou dans un CIO pour définir un nouveau projet d'orientation et préparer la **phase complémentaire.**

**> Du <sup>11</sup> juin au <sup>12</sup> septembre <sup>2024</sup>** : pendant la **phase complémentaire**, les lycéens peuvent formuler jusqu'à 10 nouveaux vœux et répondre aux propositions dans des formations **disposant de places disponibles.**

**>A partir du 4 juillet <sup>2024</sup>** : les candidats <sup>n</sup>'ayant pas eu de proposition peuvent solliciter depuis leur dossier **l'accompagnement de la Commission d'Accès à l'Enseignement Supérieur (CAES)** de leur académie : elle étudie leur dossier et les aide à trouver une formation au plus près de leur projet en fonction des places disponibles.

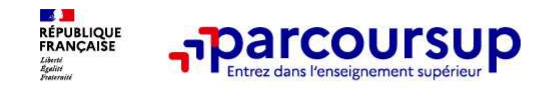

**Après le 8 juillet 2024**

## **L'inscription administrative dans la formation choisie**

Après avoir accepté définitivement la proposition d'admission de son choix et après avoir eu **ses résultats au baccalauréat,** le lycéen procède à son inscription administrative.

L'inscription administrative se fait **directement auprès de l'établissement choisi** et pas surParcoursup.

### **Les modalités d'inscription sont propres à chaque établissement :**

- •Consulter les modalités d'inscription indiquées dans le dossier candidat sur Parcoursup.
- •**Respecter la date limite indiquée.**
- • Si le futur étudiant s'inscrit dans une formation en dehors de Parcoursup, il doit **obligatoirement** remettre une attestation de désinscription ou de non inscription sur Parcoursup qu'il télécharge via la plateforme.

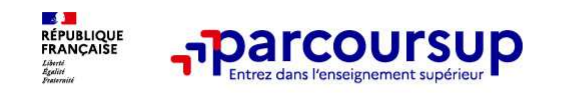

**5 conseils pour aborder sereinement la procédure**

- > **Prenez connaissance du calendrier 2024,** des modalités de fonctionnement de la plateforme et des vidéos tutos pour vous familiariser avec la procédure.
- > **N'attendez pas la dernière minute** pour préparer son projet d'orientation : explorer le moteur de recherche des formations, consulter les fiches des formations qui vous intéressent.
- > **Ne restez pas seul à vos questions :** échangez au sein de votre lycée et profiter des opportunités de rencontres avec les enseignants et étudiants du supérieur : salons d'orientation, Lives Parcoursup, journées portes ouvertes..
- > **Anticipez le déroulement de la phase d'admission,** en vous aidant des conseils des enseignants du supérieur et des chiffres clés renseignés dans les fiches des formations.
- > **Faites les vœux pour des formations qui vous intéressent, ne vous autocensurez pas, pensez àdiversifier vos vœux et évitez de ne formuler qu'un seul vœu.**

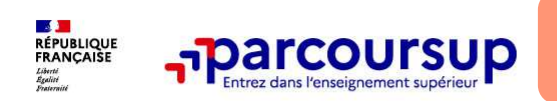

**Des services pour vous informer et répondre à vos questions tout au long de la procédure**

## > **Le numéro vert (à partir du 17 janvier 2024)** : **0 800 400 070**

(Numéros spécifiques pour l'Outre-mer indiqués sur Parcoursup.fr)

> **La messagerie contact** depuis le dossier candidat.

> **Les réseaux sociaux pour suivre l'actualité de Parcoursup et recevoir des conseils**  (Parcoursup\_info sur Twitter/X et Parcoursupinfo sur Instagram et Facebook)

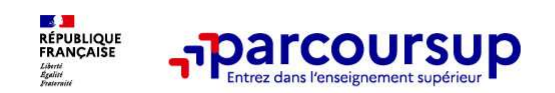

## **Des exemples**

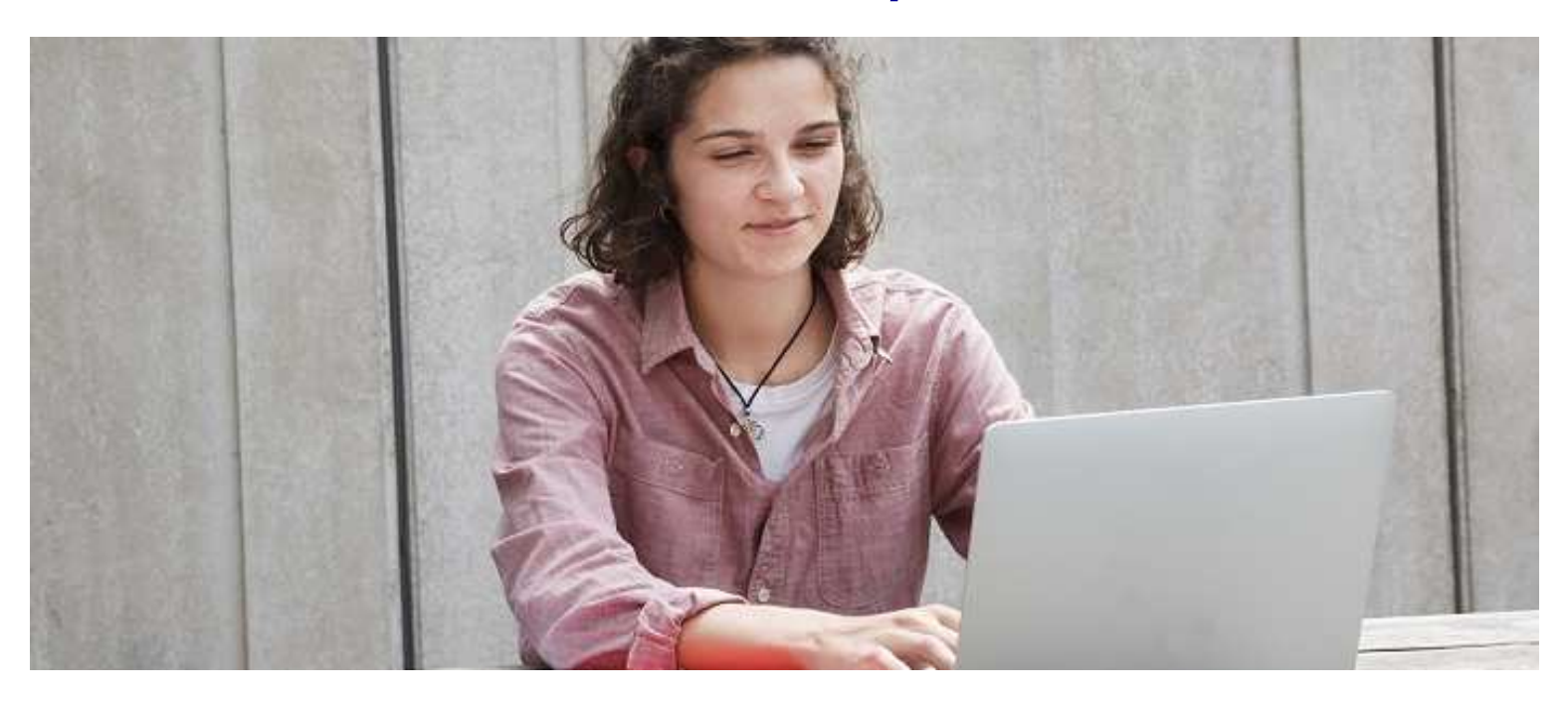

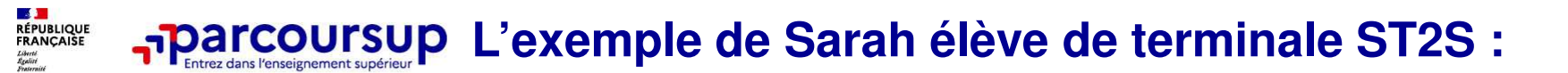

#### **Sarah a fait 3 vœux. Au 30 MAI, elle prend connaissance des décisions des établissements :**

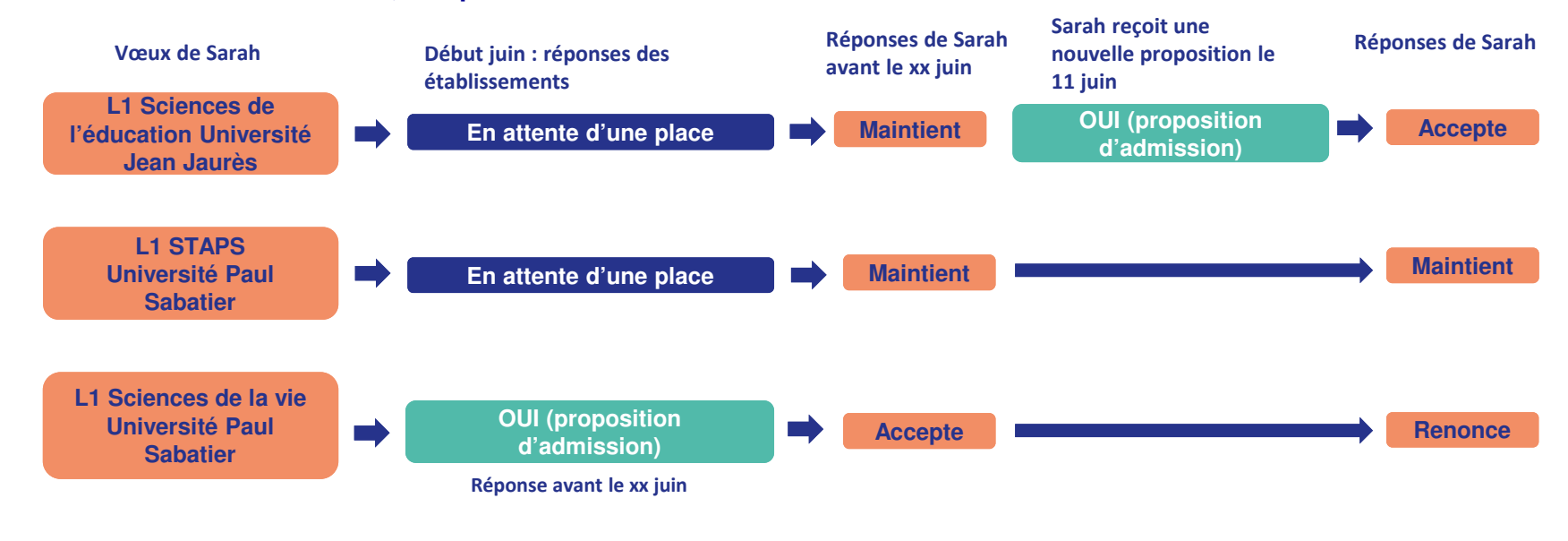

67

**67**

**DE DE**<br>RÉPUBLIQUE<br>FRANÇAISE **L'Exemple de chloé élève de terminale générale :**

#### **Réponses de Chloé avant le xx juinMaintientMi- juin : réponses des établissements Réponses de Chloé avant le xx juin Vœux de Chloé L1 AES Université CapitoleAccepteRenonceChloé reçoit une nouvelle proposition le 15 juinSous-vœux IUT Paul SabatierBUT Techniques de CommercialisationOUI (proposition d'admission) Réponse avant le xx maiRéponse avant le xx juin OUI (proposition d'admission)OUI (proposition d'admission)Réponse avant le xx juinOUI (proposition En attente d'une place d'admission) Réponse avant le xx juinRenonceRenonceAccepteSous-vœux IUT CastresNONBUT GEAIUT TarbesBTS MCOBTS TourismeLycée PardailhanLycée PardailhanNON**

68

**68**

**Chloé a fait 5 vœux. Le 30mai, elle prend connaissance des décisions des établissements :** 

Liberté<br>Égalité

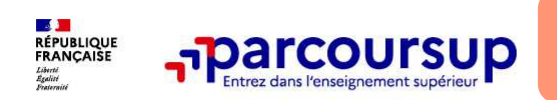

**Des services pour vous informer et répondre à vos questions tout au long de la procédure**

## > **Le numéro vert (à partir du 17 janvier 2024)** : **0 800 400 070**

(Numéros spécifiques pour l'Outre-mer indiqués sur Parcoursup.fr)

> **La messagerie contact** depuis le dossier candidat.

> **Les réseaux sociaux pour suivre l'actualité de Parcoursup et recevoir des conseils**  (Parcoursup\_info sur Twitter/X et Parcoursupinfo sur Instagram et Facebook)